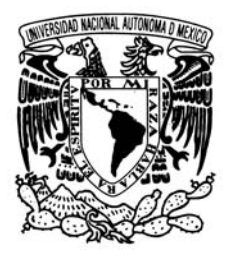

# **UNIVERSIDAD NACIONAL AUTÓNOMA DE MÉXICO**

# **FACULTAD DE INGENIERÍA**

# **"NOTAS DE CLASE Y PROGRAMA DE CÓMPUTO DE FLUJO DE AGUA (CASO BIDIMENSIONAL) COMO AYUDA DIDÁCTICA Y HERRAMIENTA DE LA PRÁCTICA PROFESIONAL"**

T E S I S PARA OBTENER EL TÍTULO DE : INGENIERO CIVIL P R E S E N T A : PABLO JUÁREZ MONTOYA

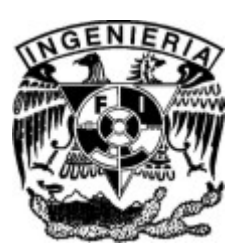

DIRECTOR DE TESIS: M.I. CARMELINO ZEA CONSTANTINO

CIUDAD UNIVERSITARIA MÉXICO, D.F. 2005

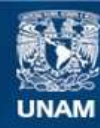

Universidad Nacional Autónoma de México

**UNAM – Dirección General de Bibliotecas Tesis Digitales Restricciones de uso**

# **DERECHOS RESERVADOS © PROHIBIDA SU REPRODUCCIÓN TOTAL O PARCIAL**

Todo el material contenido en esta tesis esta protegido por la Ley Federal del Derecho de Autor (LFDA) de los Estados Unidos Mexicanos (México).

**Biblioteca Central** 

Dirección General de Bibliotecas de la UNAM

El uso de imágenes, fragmentos de videos, y demás material que sea objeto de protección de los derechos de autor, será exclusivamente para fines educativos e informativos y deberá citar la fuente donde la obtuvo mencionando el autor o autores. Cualquier uso distinto como el lucro, reproducción, edición o modificación, será perseguido y sancionado por el respectivo titular de los Derechos de Autor.

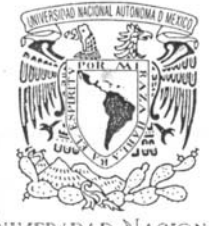

VAIVER LDAD NACIONAL AV PNºMA DE MEXICO

**FACULTAD DE INGENIERÍA DIRECCIÓN** FING/DCTG/SEAC/UTIT/029/05

Señor PABLO JUÁREZ MONTOYA Presente

En atención a su solicitud me es grato hacer de su conocimiento el tema que propuso el profesor M.I. CARMELINO ZEA CONSTANTINO, que aprobó esta Dirección, para que lo desarrolle usted como tesis de su examen profesional de INGENIERO CIVIL.

#### "NOTAS DE CLASE Y PROGRAMA DE CÓMPUTO DE FLUJO DE AGUA (CASO BIDIMENSIONAL) COMO AYUDA DIDÁCTICA Y HERRAMIENTA DE LA PRÁCTICA PROFESIONAL"

- **INTRODUCCIÓN**
- I. PERMEABILIDAD DE LOS SUELOS
- П. PRINCIPIOS TEÓRICOS
- 排. MÉTODOS DE SOLUCIÓN
- DESARROLLO DEL PROGRAMA EN AMBIENTE WINDOWS IV.
- MANUAL DEL PROGRAMA Y EJEMPO DE CÁLCULO V.
- $VI.$ **CONCLUSIONES**

Ruego a usted cumplir con la disposición de la Dirección General de la Administración Escolar en el sentido de que se imprima en lugar visible de cada ejemplar de la tesis el Título de ésta.

Asimismo le recuerdo que la Ley de Profesiones estipula que deberá prestar servicio social durante un tiempo mínimo de seis meses como requisito para sustentar Examen Profesional.

Atentamente "POR MI RAZA HABLARÁ EL ESPÍRITU" Cd. Universitária a 14 de marzo del 2005. EL DIRECTOR

M.C. GERARDO FERRANDO BRAVO

GEB/AJP/crc

#### AGRADECIMIENTOS

Para realizar una investigación siempre hay un grupo de personas que coadyuvan en hacerlo realidad y me siento honrado en recibir su confianza y apoyo.

Agradezco a mis padres: el Señor Fernando Juárez y la Señora Vicenta Montoya por su amor y apoyo incondicional. A mis hermanos: Angélica, Gloria, Rosa, Ediel, Eneyda y Yazmín, gracias. Y a todos mis familiares por todo el cariño que siempre me han brindado.

A todos mis amigos por compartir anhelos, sueños, alegría, su vida, gracias.

En especial agradezco al M.I Carmelino Zea Constantino por su tiempo, conocimientos y amistad en el apoyo y dirección en la realización de este trabajo.

A mi Alma Mater la Universidad Nacional Autónoma de México máxima casa de estudios del País y de las mejores del mundo. A mi querida Facultad de Ingeniería por permitirme formar parte de ella, gracias.

A ti por permitirme formar parte de tu vida y por tu cariño gracias.

*A la vida misma gracias.* 

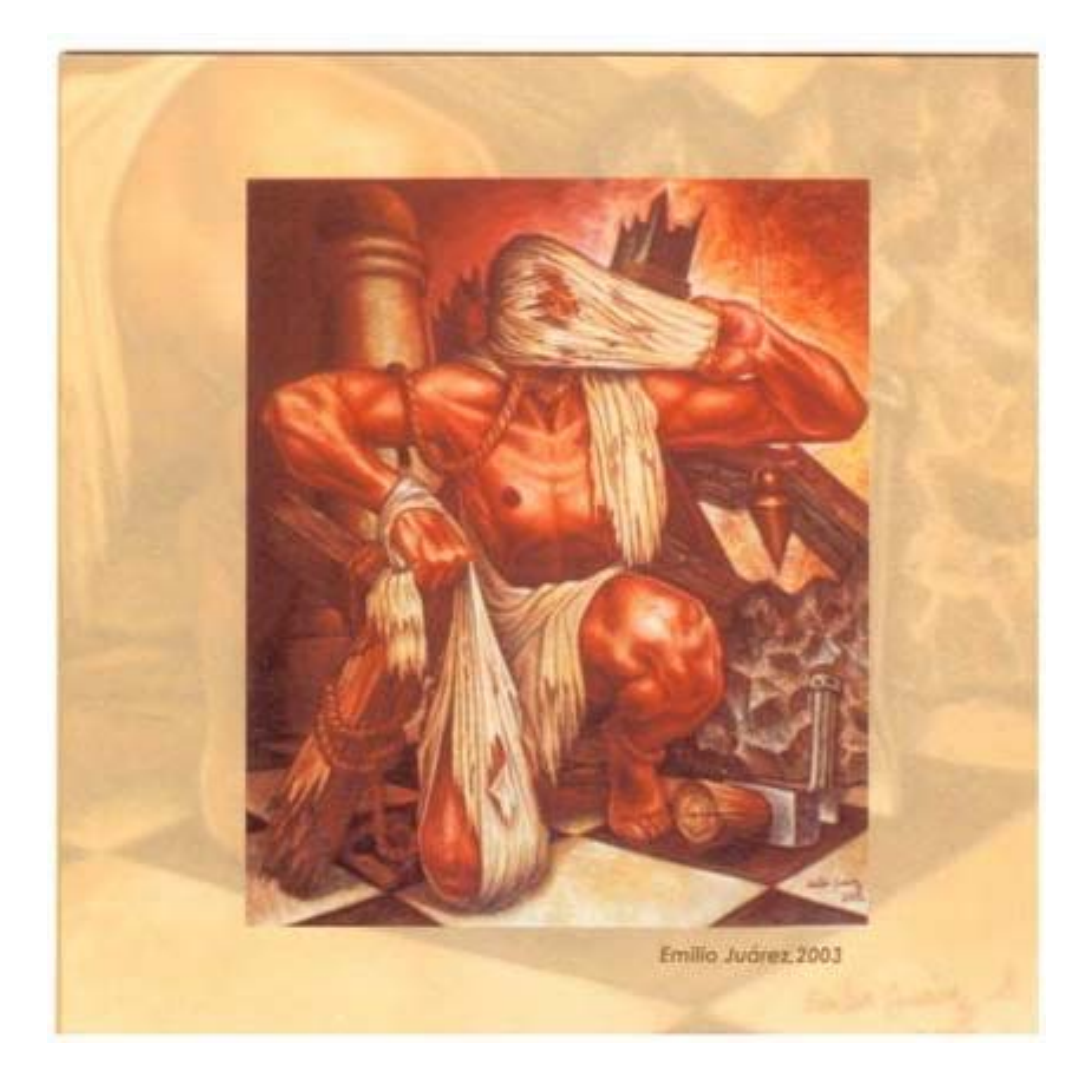

*Grandiosa y terrible humanidad en tu caminar por el tiempo, te cobijas en la locura y genialidad de tus hombres.* 

*Despertar al espejismo de la realidad, refugiado en el sueño de la razón* 

Pablo Juárez Montoya

# **Í N D I C E**

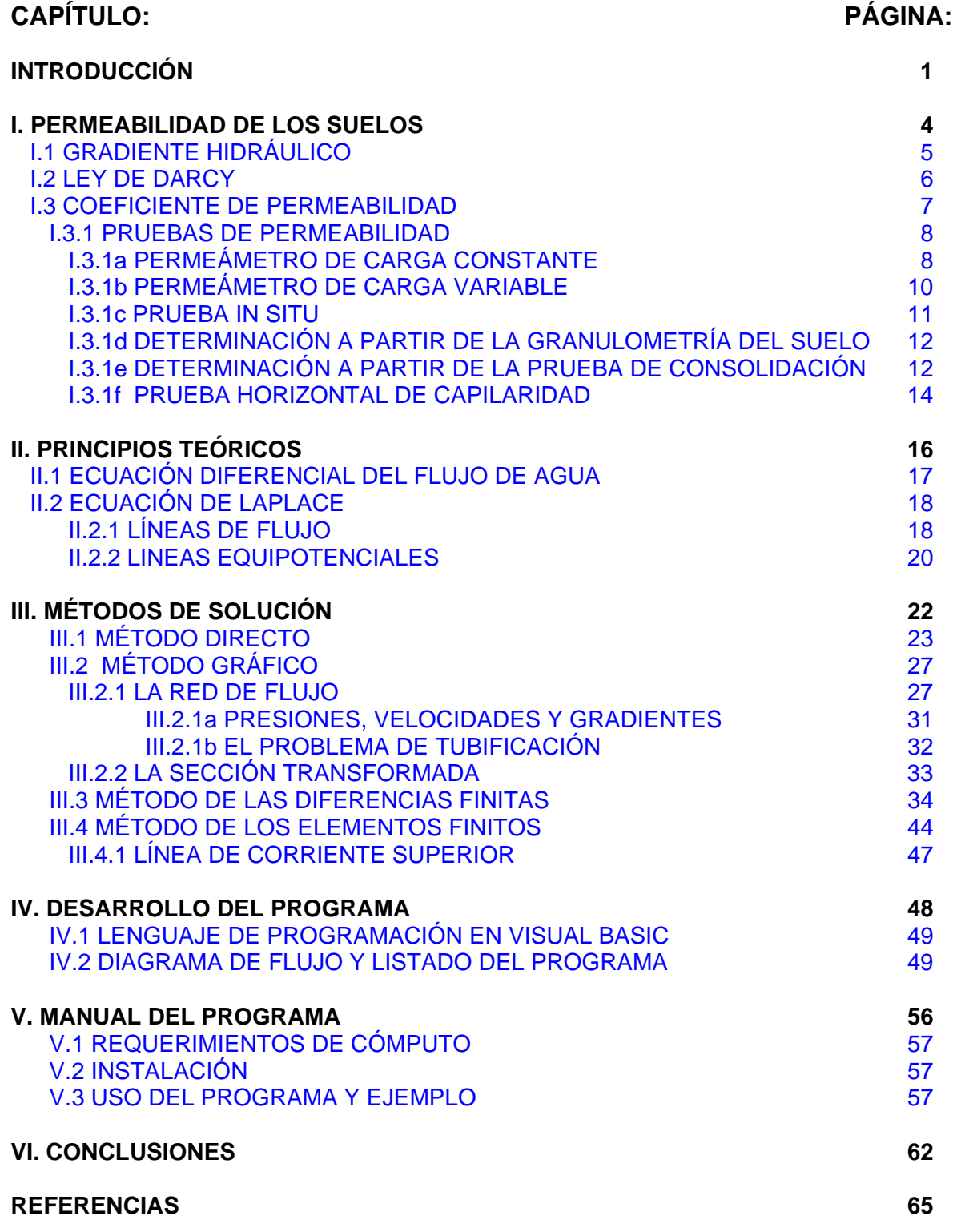

# **INTRODUCCIÓN**

#### **INTRODUCCIÓN**

La infiltración del agua a través de los suelos es un problema tan fundamental de la geotecnia que involucra obras civiles tales como:

- a) Taludes artificiales y laderas naturales
- c) Excavaciones
- d) Presas
- c) Canales
- d) Túneles
- e) Muros de retención
- f) Vialidades
- g) etc.

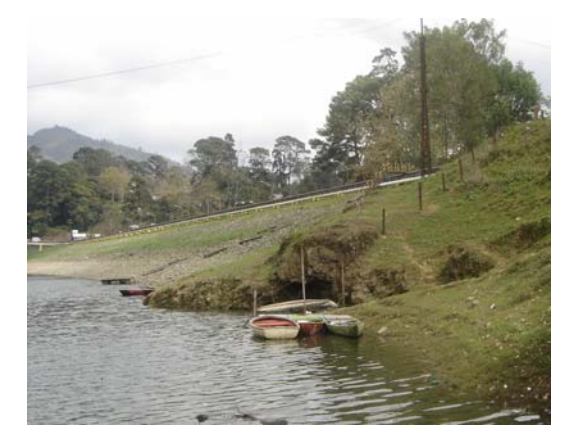

Foto No. 1 Presa de tierra y enrocamiento Foto No. 2 Tablestacado en un canal

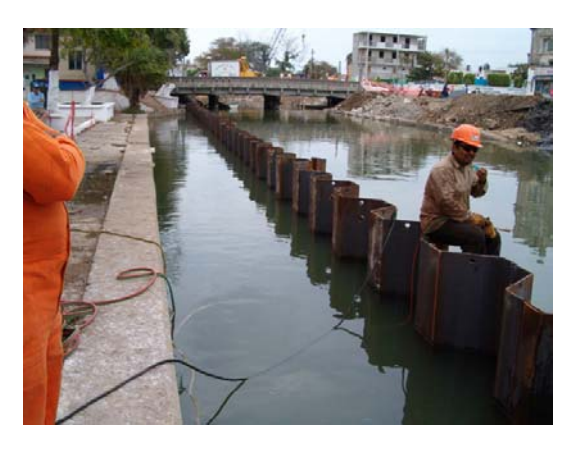

#### ESTADO DEL ARTE

Los problemas que implican la infiltración del agua a través de los suelos siempre han estado presentes en la historia de la humanidad. Sin embargo no fue hasta 1856 que Henry Darcy sentó las bases para un análisis racional de este problema al investigar las características del flujo del agua a través de filtros formados por materiales térreos.

Posteriormente el siguiente paso fue dado en 1880 por P. Forchheimer, quien demostró que la función de carga hidráulica que gobierna un flujo de agua en un medio poroso homogéneo satisface la ecuación de Laplace. Además en 1930 desarrollo el método gráfico para la solución de este caso particular. Su trabajo se expone en su conocido libro Hydraulik (ref.6).

En 1937 Arturo Casagrande populariza el método grafico de Forchheimer de las redes de flujo al aplicarlo al caso de la filtración en presas (ref. 6).

Otras contribuciones se deben a investigadores tales como Dupuit, Iterson, Schaffernak, Kozeny, Taylor, Terzaghi, etc. (ref. 6).

En México estos desarrollos fueron aplicados a partir de 1938 en la Secretaría de Recursos Hidráulicos por los ingenieros F. Iriart y R. Sandoval. M. Urquijo desarrolla un aparato para estudiar el flujo de agua en la presa de Álvaro Obregón Sonora llamado "conformógrafo". En 1946 se construyen modelos tridimensionales de la cimentación de esa presa (ref. 6).

Con el avance tecnológico de las computadoras y el desarrollo de métodos numéricos como los de "diferencias finitas" (Southwell, 1940) y "elemento finito" (Courant, 1943; Clough y Zienkiewics, 1960, ref. 8) ha sido posible estudiar problemas tan complejos como en los casos de suelos estratificados y heterogéneos. En la referencia 3 se puede encontrar un trabajo sobre una solución probabilística al problema de flujo de agua en suelos.

Sin embargo la práctica profesional demuestra que estas soluciones pueden estar alejadas de la realidad como en el caso de presas de tierra con corazón impermeable de arcilla que se construyen en capas compactadas en donde se ha visto que el flujo de agua se desarrolla en gran medida en el contacto entre capa y capa. Esto indica que para llegar a la solución de este tipo de problemas no basta con el análisis de gabinete únicamente, sino que está sujeto a comprobación mediante la instrumentación de campo y modelado que puedan conducir a un mejor control de la obra y al mejoramiento de los métodos de análisis.

#### **OBJETIVO**

El tema de flujo de agua en suelos está incluido en la currícula de la carrera de ingeniero civil, dentro de la asignatura denominada "Comportamiento de Suelos" motivo por el cual este trabajo tiene como objeto servir de apoyo didáctico presentando los temas más fundamentales de este tópico, así como el desarrollo de un programa de cómputo para analizar el caso bidimensional que pueda servir como herramienta a los profesores, estudiantes e ingenieros de la práctica profesional.

#### **CONTENIDO**

De acuerdo con los objetivos planteados en el primer capítulo se trata el problema de la determinación de la conductividad hidráulica de los suelos, que mide la facilidad con la cual el agua fluye dentro del suelo. En este mismo capítulo se exponen los diferentes métodos para medir el coeficiente de permeabilidad de un medio poroso, haciendo énfasis en los métodos directos e indirectos de campo y laboratorio.

En el capítulo 2 se desarrolla la ecuación diferencial que rige el comportamiento del agua cuando fluye en régimen laminar dentro de la masa del suelo de una obra civil y se presentan los casos particulares en dos dimensiones para un suelo homogéneo e isótropo y para un suelo anisótropo, demostrando la existencia de las líneas de flujo y equipotenciales.

En el capítulo 3 se abordan los diferentes métodos que se han desarrollado para resolver la ecuación diferencial de flujo de agua en el caso bidimensional tales como: a) el método directo, b) el método gráfico de las redes de flujo y c) los métodos numéricos de "diferencias finitas" y "elemento finito".

El capítulo 4 trata sobre el programa de computado desarrollado en lenguaje Visual Basic en ambiente Windows y en el capítulo 5 se proporcionan los pasos necesarios que el usuario debe seguir para su correcto empleo, a manera de manual, mostrando un ejemplo para mejor comprensión y facilidad en el manejo del programa.

Finalmente en el capítulo 6 se exponen las conclusiones y comentarios que se alcanzaron con el desarrollo de este trabajo haciendo énfasis de que, si bien los métodos de análisis son una valiosa herramienta con la que cuenta el ingeniero de la práctica profesional sus resultados deben tomarse con criterio y siempre teniendo en cuenta que son preliminares, sirviendo como base para los estudios de mecánica de suelos, por lo que el comportamiento "real" de la obra deberá llevarse a cabo con mediciones de campo que comprueben los análisis realizados y en su caso adoptar las medidas correctivas pertinentes.

# **CAPÍTULO I PERMEABILIDAD DE LOS SUELOS**

#### **I. PERMEABILIDAD DE LOS SUELOS**

La permeabilidad de un suelo se refiere a su capacidad para permitir el paso de una corriente de agua a través de su masa.

Cuando el ingeniero geotecnista prevea que se presentará un flujo de agua dentro de la masa del suelo de su obra, es conveniente que garantice que el agua fluya bajo el régimen laminar a velocidades relativamente pequeñas, de lo contrario se presentará el fenómeno conocido como régimen turbulento caracterizado por la generación de vórtices que se presentan por la fricción entre las moléculas del agua cuando éstas rebasan cierta velocidad de desplazamiento; este comportamiento puede generar, entre otros riesgos, el arrastre de granos de suelo que tiene como consecuencia la formación de tubos dentro de la masa de suelo, efecto conocido como tubificación. Las figuras 1.1 y 1.2 muestran esquemáticamente los dos tipos de comportamiento.

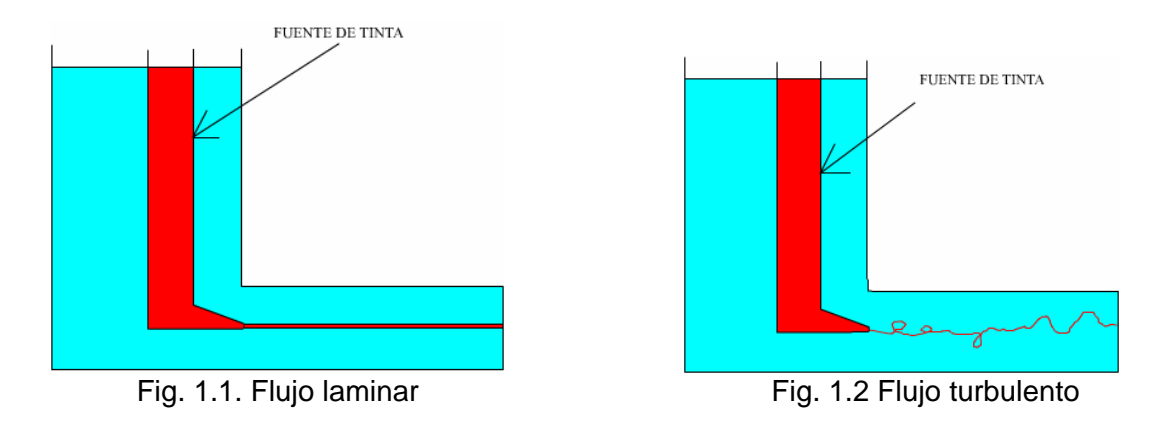

# *I.1 GRADIENTE HIDRÁULICO*

El gradiente hidráulico es una medida de la energía que impulsa al agua a moverse dentro del suelo.

La figura 1.3 muestra un suelo dentro de un tubo de cierto diámetro; el agua se desplaza dentro del espécimen a una velocidad media "*v*", pasando de la sección 1 a la sección 2, recorriendo la distancia "*L"*; despreciando la carga de velocidad, la carga hidráulica en cualquiera de las dos secciones es:

$$
h_i = z_i + \frac{p_i}{\gamma_w} \tag{1.1}
$$

Y de acuerdo con la ecuación de Bernoulli de la energía, se tiene:

$$
h_1 = h_2 + h \tag{1.2}
$$

De donde:

$$
h = h_1 - h_2 \tag{1.3}
$$

Siendo "*h*" la pérdida de carga hidráulica que tiene lugar cuando el agua pasa de la sección 1 a la sección 2.

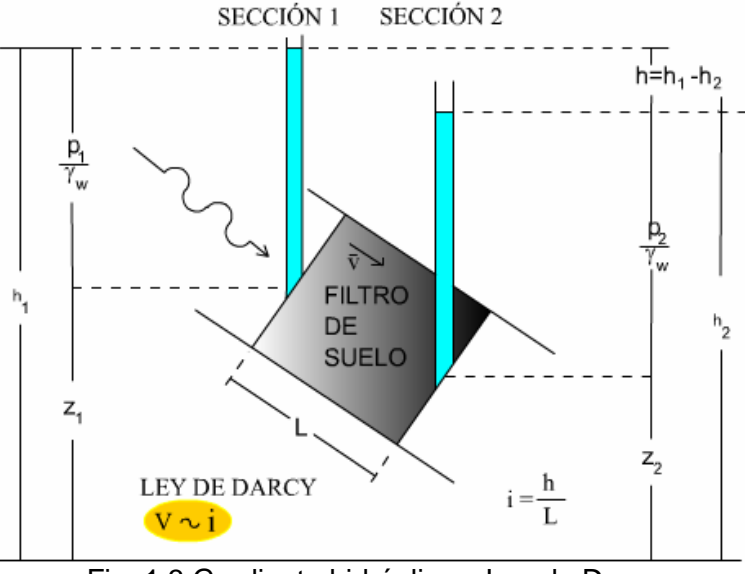

Fig. 1.3 Gradiente hidráulico y Ley de Darcy

Finalmente, el gradiente hidráulico, "*i"* es un concepto adimensional y representa la pérdida de carga hidráulica por unidad de longitud, esto es:

$$
i = \frac{h}{L} \tag{1.4}
$$

#### *I.2 LEY DE DARCY*

En 1856 Darcy descubrió que la velocidad media con la que el agua fluye dentro de una región de flujo es directamente proporcional al gradiente hidráulico.

En la figura 1.4 se muestra esquemáticamente el comportamiento del agua al variar su velocidad; si el agua parte de velocidades relativamente bajas, en la zona I (laminar), a velocidades mayores en la zona II (transición) cambia a régimen turbulento en el punto B, siguiendo la trayectoria inferior que se indica hasta alcanzar el punto C (correspondiente a la velocidad crítica superior,  $v_{cs}$ ); en cambio, si se parte de velocidades correspondientes a la zona III (turbulenta) a velocidades menores en la zona de transición, el agua cambia su comportamiento a régimen laminar en el punto "A" (correspondiente a la velocidad crítica inferior,  $v_{ci}$ ), siguiendo la trayectoria superior que se indica.

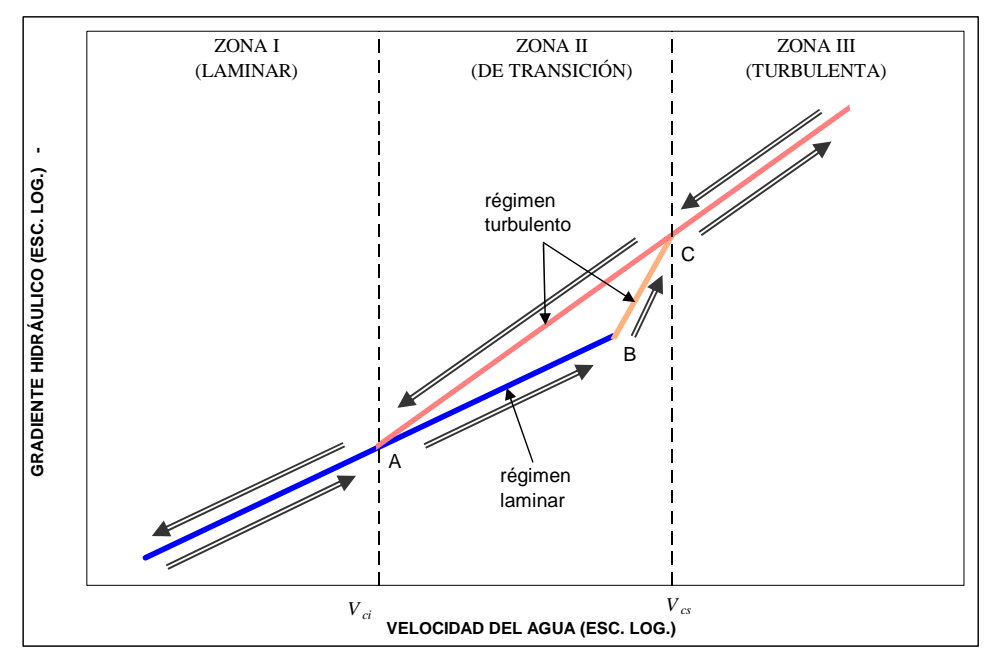

Figura 1.4 Variación de la velocidad en función del gradiente hidráulico

#### *I.3 COEFICIENTE DE PERMEABILIDAD*

De la figura 1.4 se deduce que en régimen laminar, la ley de Darcy es:

$$
v = k i \tag{1.5}
$$

Siendo *k* una constante de proporcionalidad, conocida como coeficiente de permeabilidad.

En virtud de que el gradiente hidráulico es un concepto adimensional, el coeficiente de permeabilidad tiene dimensiones de velocidad, siendo numéricamente igual a la velocidad media del agua cuando el gradiente hidráulico es igual a uno; físicamente representa la "facilidad" (inverso de la resistencia) con que el agua fluye a través del suelo.

En la figura 1.4 el volumen de agua que atraviesa el suelo en la unidad de tiempo, esto es el gasto, *Q*, puede expresarse a partir de la ecuación 1.5, como:

$$
Q = kAi \tag{1.6}
$$

Siendo A el área de la sección.

En la siguiente tabla se muestra el rango de valores de *k* de acuerdo con el tipo de suelo:

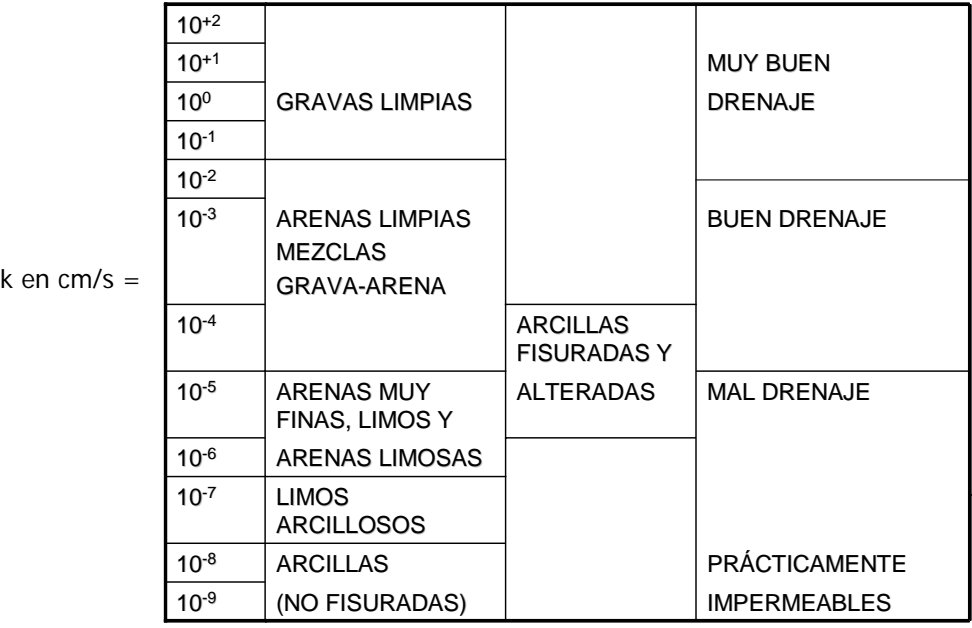

Tabla 1.1 Valores de *k* según el tipo de suelo

## *I.3.1 PRUEBAS DE PERMEABILIDAD*

En la medida de lo posible el coeficiente de permeabilidad es más conveniente determinarlo de una prueba directa que de otras técnicas menos precisas, para ello se crearon básicamente 3 pruebas aplicables según el suelo de que se trate, las cuales son:

- a) El permeámetro de carga constante
- b) El permeámetro de carga variable
- c) La prueba in situ

Sin embargo, en cierto tipo de suelos no es posible o resulta impráctico efectuar mediciones directas, por lo que se utilizan métodos indirectos de pruebas que originalmente fueron creadas para otros fines, estos son:

- a) A partir de la granulometría del suelo
- b) De los resultados de la prueba de consolidación
- c) De la prueba horizontal de capilaridad

## *I.3.1a PERMEÁMETRO DE CARGA CONSTANTE*

Este aparato fue creado básicamente para medir la permeabilidad de suelos gruesos (*k*  $>10<sup>3</sup>$  cm/s), sin embargo es muy difícil ensayar este tipo de suelos con su estructura original por lo que únicamente se podrá llevar un control en el laboratorio conociendo su estado de compacidad en campo.

El dispositivo se muestra esquemáticamente en la figura 1.5; se trata de un cilindro de lucita donde se coloca la muestra con el estado de compacidad programado.

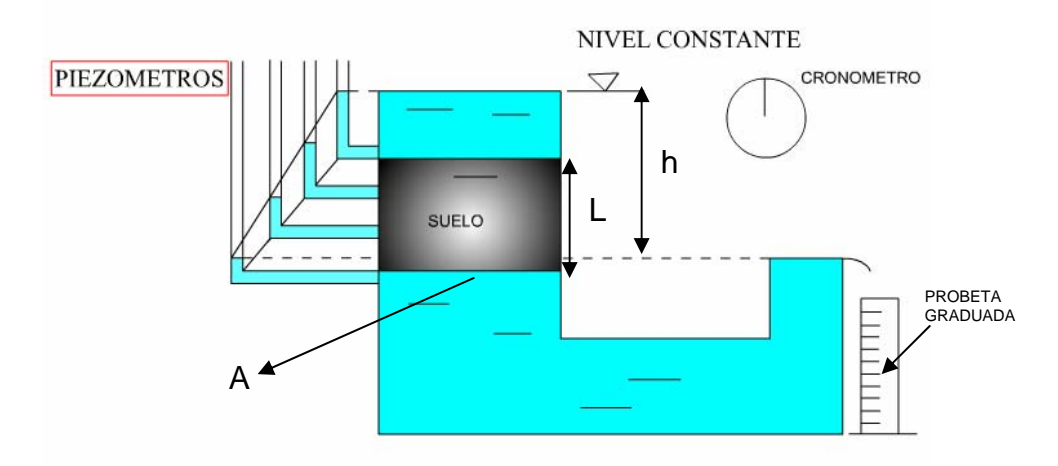

Fig. 1.5 Permeámetro de carga constante

El agua se hace pasar a través de la muestra con la diferencia de niveles, *h*, a la entrada y a la salida hasta que el gasto permanece constante (flujo establecido); mediante la probeta graduada y un cronómetro se mide el volumen de agua, *V*, que atraviesa el suelo en un tiempo, *t*, obteniéndose así el gasto. El coeficiente de permeabilidad se puede obtener despejándolo de la fórmula 1.6, como:

$$
k = \frac{VL}{tAh} \tag{1.7}
$$

Donde "*A*" es el área de la sección de la muestra y "*L*" la longitud de la misma.

Cabe señalar que se deben hacer varias determinaciones para obtener el valor más probable del parámetro. Si la temperatura del agua de la prueba es distinta de 20º C, deberá hacerse una corrección del valor obtenido del coeficiente de permeabilidad,  $k_{p}$ , mediante la expresión:

$$
k = k_p \frac{\eta}{10.29}
$$
 (1.8)

Donde:

$$
\eta = \frac{18.14}{1 + 0.033T + 0.00022T^2}
$$
\n(1.9)

*T* Temperatura del agua de la prueba en grados centígrados.

*k* Coeficiente de permeabilidad para una temperatura del agua de 20º C.

## *I.3.1b PERMEÁMETRO DE CARGA VARIABLE*

En la variante de pared rígida, este aparato tiene su campo de aplicación en materiales un poco menos permeables que los mencionados para el caso del permeámetro de carga constante, tales como arenas finas, arenas finas limosas, o arenas limosas con poca arcilla (10<sup>-1</sup> a 10<sup>-4</sup> cm/s). Sin embargo, a diferencia de la anterior, para realizar esta prueba es necesario contar mucha experiencia, evitando la formación de natas que este tipo de materiales pueden llegar generar y por consiguiente reportar un valor del coeficiente de permeabilidad menor al "real".

En el tipo de pared delgada, en este aparato se pueden ensayar suelos con coeficientes de permeabilidad entre 10-4 y 10-9 cm/s, además de que es posible someter a la muestra a diferentes esfuerzos de confinamiento para obtener la variación de *k* con el esfuerzo medio.

El mecanismo se muestra esquemáticamente en la figura 1.6; Se trata de un tubo de pared rígida o flexible donde se monta la muestra; en el caso del de pared flexible es posible aplicar presiones a la muestra para medir el coeficiente de permeabilidad en función del esfuerzo confinante.

En la parte superior se coloca un tubo de diámetro menor o igual al que lleva la muestra. Durante la prueba el nivel del agua en el tubo pequeño pasa de una altura *h<sub>1</sub>* a una menor *h2* en un tiempo "*t*". El coeficiente de permeabilidad se obtiene con la fórmula:

$$
k = \frac{a}{A} \frac{L}{t} \ln \frac{h_1}{h_2} \tag{1.10}
$$

Siendo "*a*" el área de la sección transversal del tubo de menor diámetro, en tanto que "*A*" y "*L*" el área de la sección y la longitud de la muestra, respectivamente.

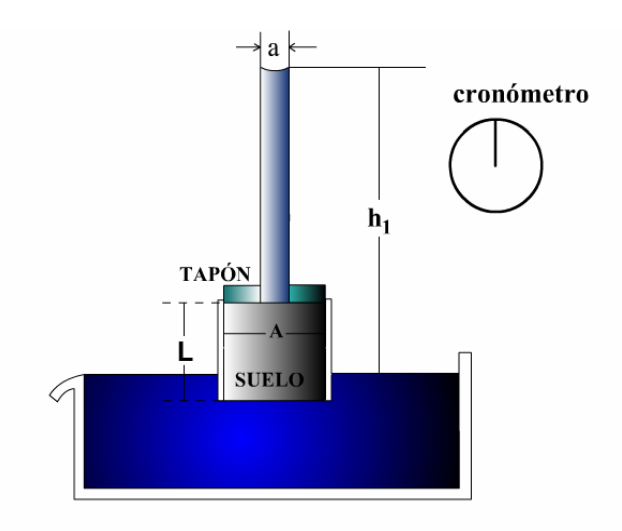

Fig. 1.6 Permeámetro de carga variable

#### *I.3.1c PRUEBA IN SITU*

Para realizar esta prueba se requiere que la estratigrafía del sitio sea tal que el estrato de suelo por ensayar tenga un  $k > 7x10^{-4}$  cm/s y que se encuentre dentro de un manto de arcilla (Fig. 1.7); además, el nivel de aguas freáticas, NAF, debe quedar por encima del estrato permeable.

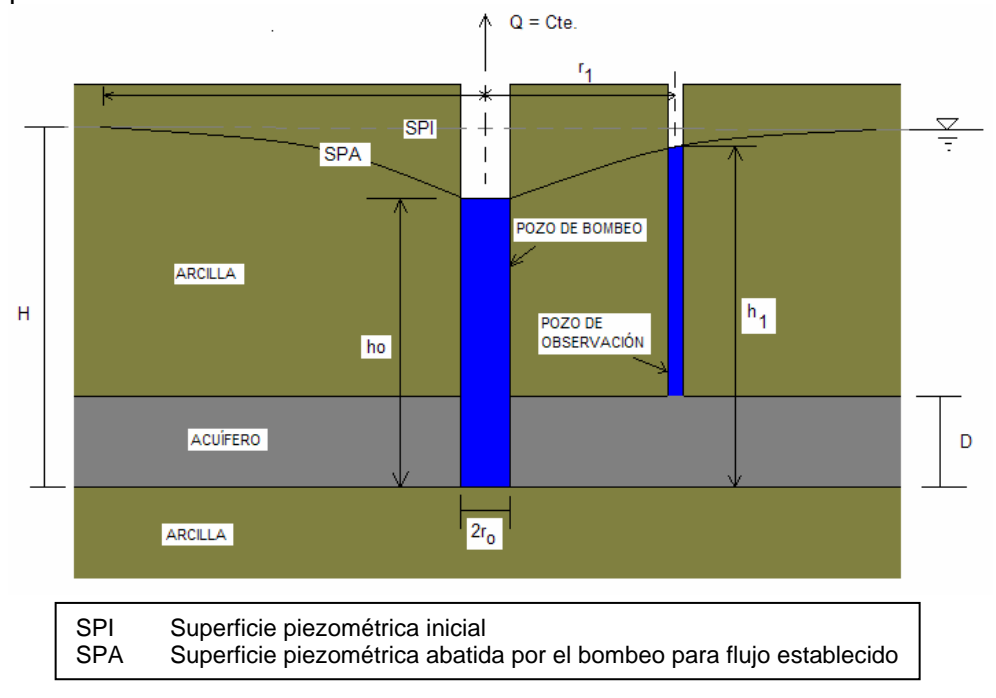

Fig. 1.7 Prueba de permeabilidad in situ

Para efectuar la prueba, se excava un pozo de bombeo hasta el fondo del estrato permeable y entonces se bombea el agua subterránea hasta obtener un gasto constante, *q*. El coeficiente de permeabilidad puede ser determinado de dos maneras:

- Si se conoce el radio de influencia del pozo de bombeo "*R*":

$$
k = \frac{q}{2\pi D(H - h_o)} \ln \frac{R}{r_o}
$$
\n(1.11)

- Si se cuenta con un pozo de observación:

$$
k = \frac{q}{2\pi D(h_1 - h_o)} \ln \frac{r_1}{r_o}
$$
 (1.12)

Siendo "*D*" el espesor del estrato permeable.

## *I.3.1d DETERMINACIÓN A PARTIR DE LA GRANULOMETRÍA DEL SUELO*

D<sub>10</sub> es el diámetro del grano correspondiente al 10% de la curva granulométrica de un suelo, a este tamaño de grano se le conoce como diámetro efectivo "*De*". Distintos investigadores han encontrado correlaciones entre dicho diámetro y el coeficiente de permeabilidad, las expresiones se indican en la siguiente tabla:

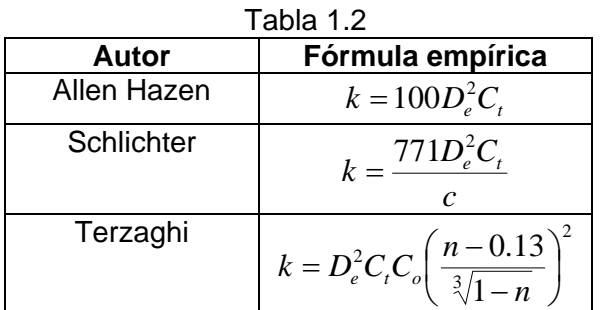

Donde "*n*" es la compacidad relativa del suelo y C<sub>t</sub> es un coeficiente dado por:

$$
C_t = 0.7 + 0.015T \tag{1.13}
$$

Siendo "*T*" la temperatura del agua en grados centígrados.

Los valores de "c" y "C<sub>o</sub>" de las fórmulas de Schlichter y Terzaghi se indican en las siguientes tablas:

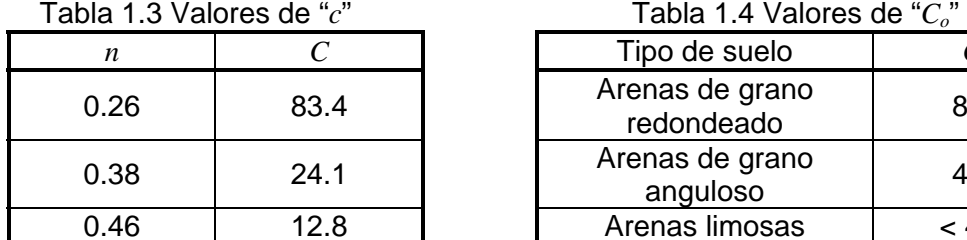

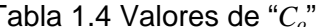

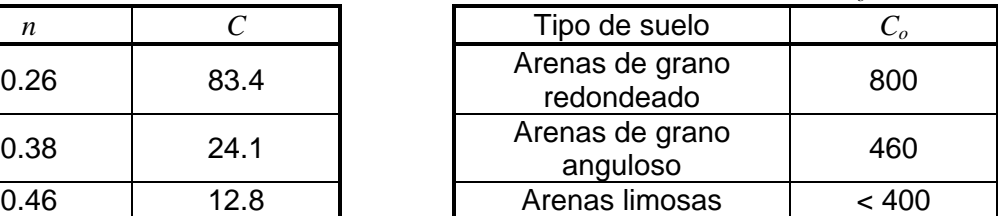

### *I.3.1e DETERMINACIÓN A PARTIR DE LA PRUEBA DE CONSOLIDACIÓN*

La prueba de consolidación permite obtener las características de compresibilidad de un suelo fino saturado. El suelo se introduce dentro de un anillo metálico que lo confina lateralmente (Fotos 1 y 2); después se colocan dos piedras porosas, una en la parte inferior y otra en la superior de la pastilla de suelo, con objeto de que el agua contenida en el material pueda ser drenada cuando se apliquen las cargas. Se coloca una placa metálica sobre la piedra porosa superior para uniformizar las cargas y el conjunto se coloca dentro de una cazuela. Se cubre la parte superior de la cazuela con papel de envoltura para conservar alimentos, con objeto de evitar las pérdidas de humedad. Se coloca una esfera metálica sobre la placa y la cazuela se monta en el consolidómetro para aplicar las cargas.

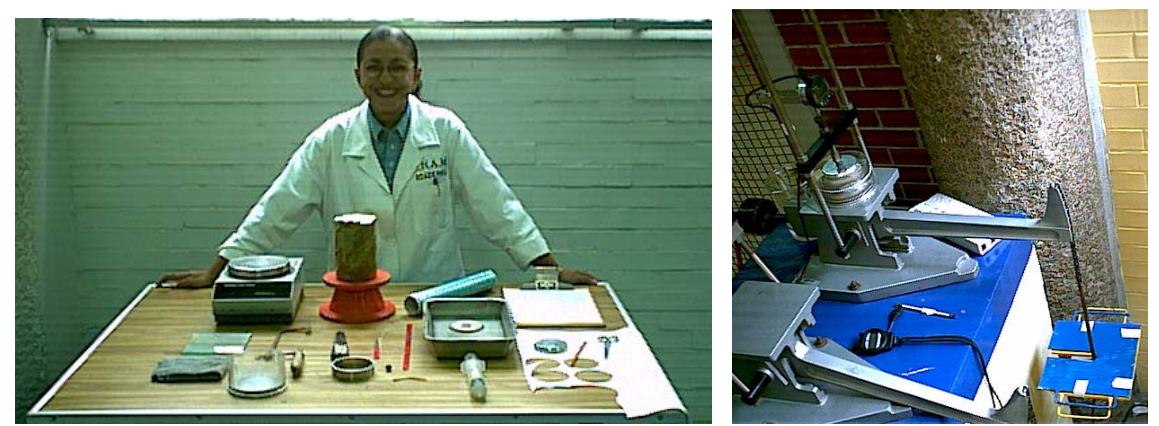

Foto 1. Equipo de labrado Foto 2 Consolidómetro

Se aplica una carga y mediante un extensómetro se registran las deformaciones que se van presentando a medida que transcurre el tiempo, obteniéndose, para el incremento de esfuerzo aplicado,  $\Delta \sigma$ , la gráfica de consolidación, o sea, la evolución de las deformaciones con el tiempo (Fig. 1.8). Dicha gráfica se interpreta con la teoría de consolidación de terzaghi (Fig. 1.9), para obtener el valor de "*k*".

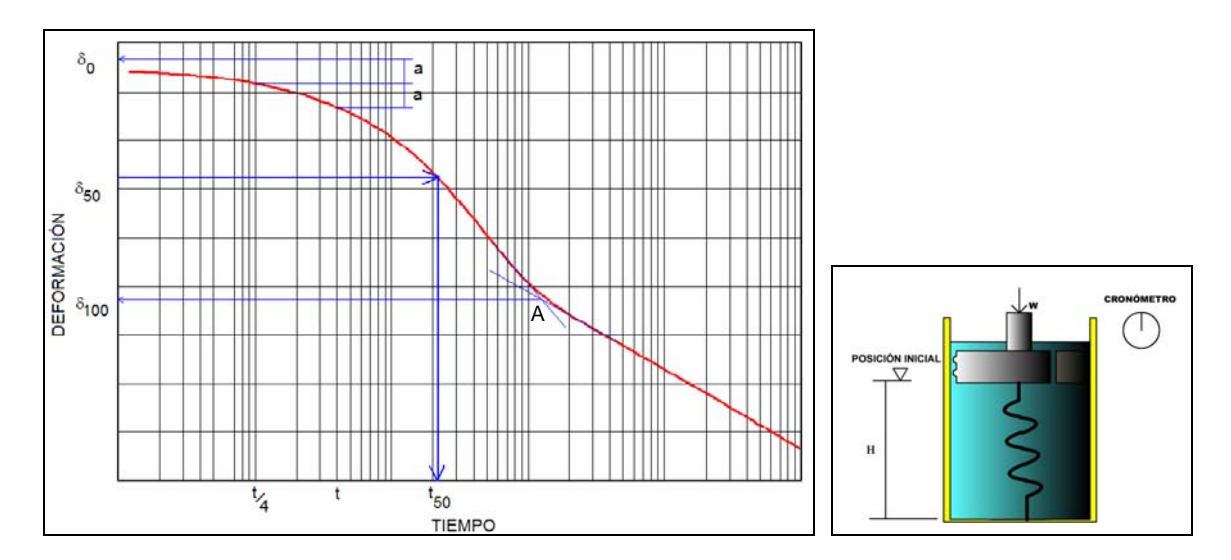

Fig. 1.8 Curva típica de consolidación Fig. 1.9 Modelo de Terzaghi

De la gráfica de consolidación se determina el 100% de consolidación primaria, esto es la deformación, δ*100*, a partir de la cual el suelo deja de de expulsar agua, para ello se prolongan los tramos rectos de las curvas de consolidación primaria y secundaria en el punto de inflexión, "A"; donde se corten dichas rectas se tiene la deformación buscada. También de dicha gráfica se obtiene el 0% de consolidación primaria, o sea la ordenada en el origen, δ*0*, de la curva de consolidación; para ello se escoge un punto cualquiera, "B", sobre la curva de consolidación aproximadamente antes del punto que corresponde al 50% de consolidación primaria. Se obtiene el tiempo, *t*, que corresponde al punto elegido, el tiempo obtenido se divide entre 4, o sea *t/4*; se obtiene el punto de la curva de consolidación que corresponde a este nuevo tiempo; se determina la distancia, *a*, en deformación y esta se duplica en la parte superior, la cota obtenida corresponde al valor buscado.

Entre el 0% y el 100% se busca la deformación que corresponde al 50% de consolidación primaria, δ*50*; proyectando esa deformación hasta que toque la curva de consolidación se obtiene el tiempo conocido como  $t_{50}$ . Este tiempo permitirá calcular el coeficiente de permeabilidad de acuerdo con la siguiente expresión:

$$
k = \frac{H(\delta_{100} - \delta_0)\gamma_w}{20t_{50}\Delta\sigma}
$$
\n(1.14)

En la fórmula anterior "*H*" es el espesor de la pastilla de suelo antes de aplicar el incremento de carga, cuando el suelo drena por las dos caras.

Finalmente es posible obtener, con varios de los incrementos de esfuerzo aplicados, la variación de "*k*" con el esfuerzo medio, σm.

#### *I.3.1f PRUEBA HORIZONTAL DE CAPILARIDAD*

Esta prueba es aplicable a suelos con un  $k$  entre 7x10<sup>-6</sup> y 7x10<sup>-2</sup> cm/s. La muestra de suelo se coloca dentro de un contenedor en posición horizontal (Fig. 1.10). Se va midiendo la distancia "*x*" recorrida por el frente de agua en el tiempo, obteniéndose la gráfica "*x 2* vs. *t*". Se traza la línea recta que mejor ajuste a los puntos experimentales obteniéndose la pendiente "*m*" de dicha recta (Fig. 1.11).

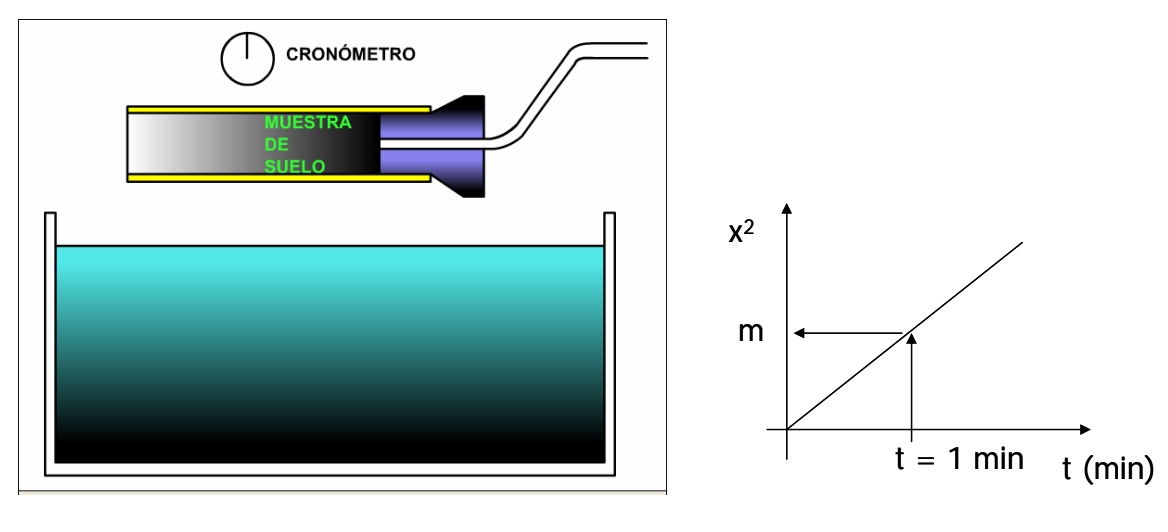

Fig. 1.10 Prueba Horizontal de capilaridad Fig. 1.11

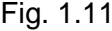

El coeficiente de permeabilidad se determina como:

$$
k = \frac{m^2}{Z} 10^{-4} \left(\frac{cm}{s}\right) \tag{1.15}
$$

Donde "*Z*" es un parámetro que se obtiene de una prueba directa de permeabilidad y en general se ha observado que varía entre 10 y 50. Una vez que se obtiene el valor de "*Z*", la prueba horizontal de capilaridad permitirá determinar el valor de "*k*" de materiales similares al ensayado para el estudio de bancos.

# **CAPÍTULO II PRINCIPIOS TEÓRICOS**

## **II. PRINCIPIOS TEÓRICOS**

### **II.1 ECUACIÓN DIFERENCIAL DEL FLUJO DE AGUA**

La ecuación diferencial del flujo de agua en suelos se determina estableciendo las siguientes hipótesis:

- a) El suelo está saturado
- b) Las moléculas del agua y los granos del suelo son incompresibles
- c) El régimen es establecido
- d) La estructura interna del suelo no se modifica debido al flujo
- e) El agua se mueve dentro de la masa del suelo en régimen laminar

A partir de las hipótesis anteriores y considerando un volumen de control dado por el elemento diferencial de la figura 2.1, teniendo en cuenta que el gasto que entra tiene que ser igual a la que sale (régimen establecido), se puede plantear la siguiente expresión:

$$
v_x dy dz + v_y dx dz + v_z dx dy = \left(v_x + \frac{\partial v_x}{\partial x} dx\right) dy dz + \left(v_y + \frac{\partial v_y}{\partial y} dy\right) dx dz + \left(v_z + \frac{\partial v_z}{\partial z} dz\right) dx dy
$$
 (2.1)

Reduciendo y eliminando términos semejantes se tiene:

$$
\frac{\partial v_x}{\partial x} + \frac{\partial v_y}{\partial y} + \frac{\partial v_z}{\partial z} = 0
$$
\n(2.2)

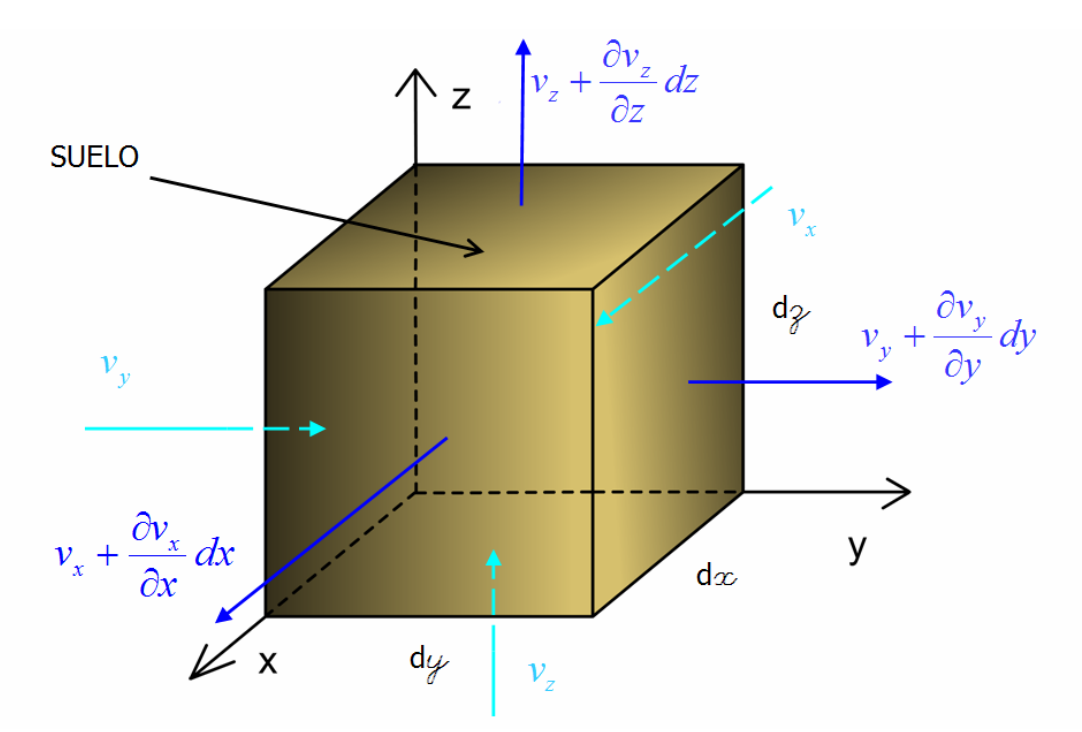

Fig. 2.1 Condiciones de velocidad del agua en las caras de un elemento de suelo

Por otro lado la velocidad del agua a través de cada una de las caras del elemento diferencial, de acuerdo con la ley de Darcy, se puede determinar como:

$$
v_x = -k_x \frac{\partial h}{\partial x} \tag{2.3}
$$

$$
v_y = -k_y \frac{\partial h}{\partial y} \tag{2.4}
$$

$$
v_z = -k_z \frac{\partial h}{\partial z} \tag{2.5}
$$

Sustituyendo estas últimas expresiones en la 2.2, resulta:

$$
k_x \frac{\partial^2 h}{\partial x^2} + k_y \frac{\partial^2 h}{\partial y^2} + k_z \frac{\partial^2 h}{\partial z^2} = 0
$$
 (2.6)

La anterior expresión es la ecuación diferencial del flujo de agua en suelos.

En el caso de flujo bidimensional, donde el gasto a través de la cara "z" es nulo, se tiene:

$$
k_x \frac{\partial^2 h}{\partial x^2} + k_y \frac{\partial^2 h}{\partial y^2} = 0
$$
 (2.7)

# **II.2 ECUACIÓN DE LAPLACE**

Si el suelo es homogeneo e isótropo, entonces se resulta que  $k_x = k_y$ , de donde:

$$
\frac{\partial^2 h}{\partial x^2} + \frac{\partial^2 h}{\partial y^2} = \nabla^2 h = 0
$$
 (2.8)

Que es la ecuación de Laplace.

# **II.2.1 LÍNEAS DE FLUJO**

Una de las soluciones de la ecuación de Laplace, ψ*= cte*., define las trayectorias que describe el agua al atravesar el suelo, es llamada la "función de flujo" y está conformada de tal manera que las velocidades del agua en direcciones "x" y "y" son:

$$
v_x = \frac{\partial \psi}{\partial y} \tag{2.9}
$$

$$
v_y = -\frac{\partial \psi}{\partial x} \tag{2.10}
$$

El sentido físico de la función  $\psi = cte$ ., se ilustra en la figura 2.2. Sobre la curva, en el punto P, el agua posee una velocidad, *v* , que es por supuesto un vector tangente a la trayectoria. Gráficamente se observa que:

$$
\tan \theta = \frac{v_y}{v_x} \tag{2.11}
$$

Pero también:

$$
\tan \theta = \frac{dy}{dx} \tag{2.12}
$$

De donde:

$$
v_y dx - v_x dy = 0 \tag{2.13}
$$

Sustituyendo 2.9 y 2.10 en 2.13 se tiene:

$$
\frac{\partial \psi}{\partial x} dx + \frac{\partial \psi}{\partial y} dy = d\psi = 0
$$
 (2.14)

La expresión *d*ψ es la diferencial total de la función ψ.

De la última ecuación se deduce que la familia infinita de curvas ψ *= cte.* (solución a *d*<sup>ψ</sup> *=0*) constituyen las trayectorias del agua a través de la región de flujo y son denominadas líneas de flujo o de corriente.

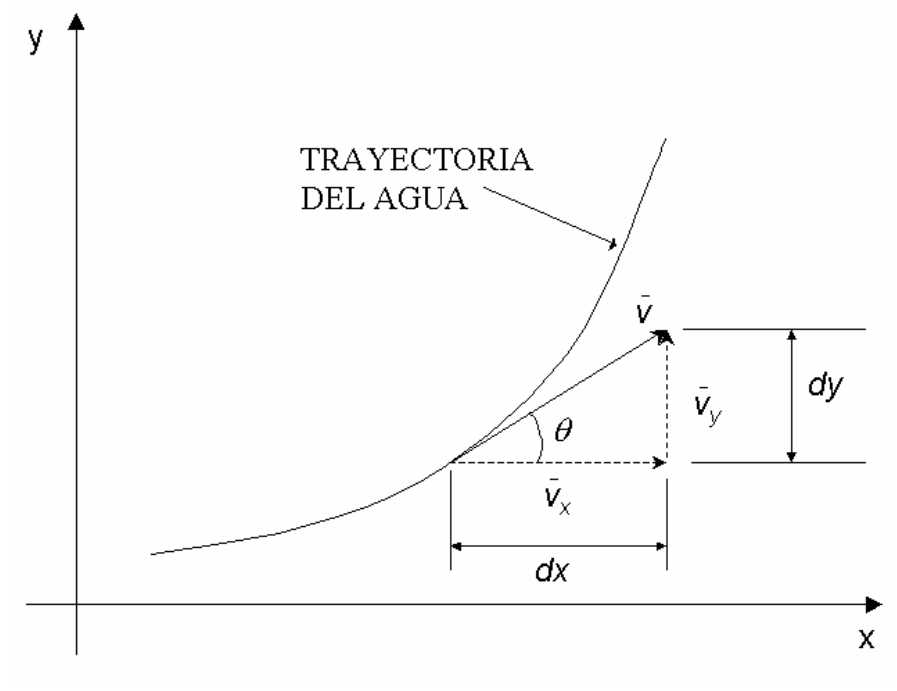

Fig. 2.2 Interpretación física de la curva  $\psi = cte$ .

### **II.2.2 LÍNEAS EQUIPOTENCIALES**

Otra de las soluciones de la ecuación de Laplace es la denominada la función potencial, definida como:

$$
\phi = -c_1 h + c_2 \tag{2.15}
$$

Es tal que para φ*=cte.,* necesariamente *h = cte*, esto último define una familia de curvas caracterizadas porque en cada una de ellas los puntos dentro de la región de flujo presentan el mismo potencial o la misma carga hidráulica (carga de posición más carga de presión), a estas curvas se les denomina líneas equipotenciales.

Derivando 2.15 con respecto a "x" y "y", respectivamente se tiene:

$$
\frac{\partial \phi}{\partial x} = -c_1 \frac{\partial h}{\partial x} \tag{2.16}
$$

$$
\frac{\partial \phi}{\partial y} = -c_1 \frac{\partial h}{\partial y} \tag{2.17}
$$

Sustituyendo las ecuaciones 2.3 y 2.4 en 2.16 y 2.17 se obtiene:

$$
\frac{\partial \phi}{\partial x} = \frac{c_1}{k_x} v_x \tag{2.18}
$$

$$
\frac{\partial \phi}{\partial y} = \frac{c_1}{k_y} v_y \tag{2.19}
$$

Si se escoge  $c_1 = k_x = k_y$  y de acuerdo con la 2.9 y la 2.10:

$$
\frac{\partial \phi}{\partial x} = \frac{\partial \psi}{\partial y} \tag{2.20}
$$

$$
\frac{\partial \phi}{\partial y} = -\frac{\partial \psi}{\partial x} \tag{2.21}
$$

Estas últimas expresiones son denominadas condiciones de Cauchy-Riemann. Derivándolas con respecto a "x" y "y" se obtienen las expresiones:

$$
\frac{\partial^2 \phi}{\partial x^2} = \frac{\partial^2 \psi}{\partial x \partial y}
$$
 (2.22)

$$
\frac{\partial^2 \phi}{\partial y^2} = -\frac{\partial^2 \psi}{\partial x \partial y}
$$
 (2.23)

De donde se deduce que:

$$
\frac{\partial \phi}{\partial x} + \frac{\partial \phi}{\partial y} = \nabla^2 \phi = 0
$$
 (2.24)

También derivando la 2.18 y la 2.19 pero ahora para la función ψ:

$$
\frac{\partial^2 \psi}{\partial x^2} = -\frac{\partial^2 \phi}{\partial x \partial y}
$$
 (2.25)

$$
\frac{\partial^2 \psi}{\partial y^2} = \frac{\partial^2 \phi}{\partial x \partial y}
$$
 (2.26)

Se deduce que:

$$
\frac{\partial \psi}{\partial x} + \frac{\partial \psi}{\partial y} = \nabla^2 \psi = 0
$$
 (2.27)

O sea las funciones  $\psi$  y  $\phi$  cumplen la ecuación de Laplace.

En el caso anisótropo, de las ecuaciones 2.18 y 2.19:

$$
v_x = \frac{k_x}{c_1} \frac{\partial \phi}{\partial x}
$$
 (2.28)

$$
v_y = \frac{k_y}{c_1} \frac{\partial \phi}{\partial y}
$$
 (2.29)

Sustituyendo estas últimas expresiones en la 2.2:

$$
k_x \frac{\partial^2 \phi}{\partial x^2} + k_y \frac{\partial^2 \phi}{\partial y^2} = 0
$$
 (2.30)

En el caso de que se presente un gasto adicional, *q*, debido por ejemplo a bombeo:

$$
k_x \frac{\partial^2 \phi}{\partial x^2} + k_y \frac{\partial^2 \phi}{\partial y^2} + q = 0
$$
 (2.31)

La expresión anterior se conoce como ecuación de Helmholtz.

# **CAPÍTULO III MÉTODOS DE SOLUCIÓN**

## **III. MÉTODOS DE SOLUCIÓN**

#### **III.1 MÉTODO DIRECTO**

A continuación se reproduce el caso práctico que se presenta en la referencia 6. Se trata del flujo a través del terreno de cimentación de una cortina vertedora de concreto o de mampostería (Fig. 3.1). Se supone que la cortina descansa directamente sobre la superficie del suelo, considerando permeable, semi-infinito, homogéneo e isótropo.

Examinando los requisitos que debe de cumplir las componentes de velocidad del agua a lo largo de la frontera de la región de flujo, puede notarse que a lo largo de las líneas semi-infinitas AB y CD las componentes horizontales de la velocidad del agua son nulas. Se puede observar que ambas líneas son equipotenciales, puesto que la carga hidráulica en todos los puntos de cada línea es la misma. De la misma manera se ve también que a lo largo de la frontera BOC la componente vertical de la velocidad del agua es nula, por lo que dicha línea es una línea de flujo al coincidir la dirección de la velocidad con la propia línea.

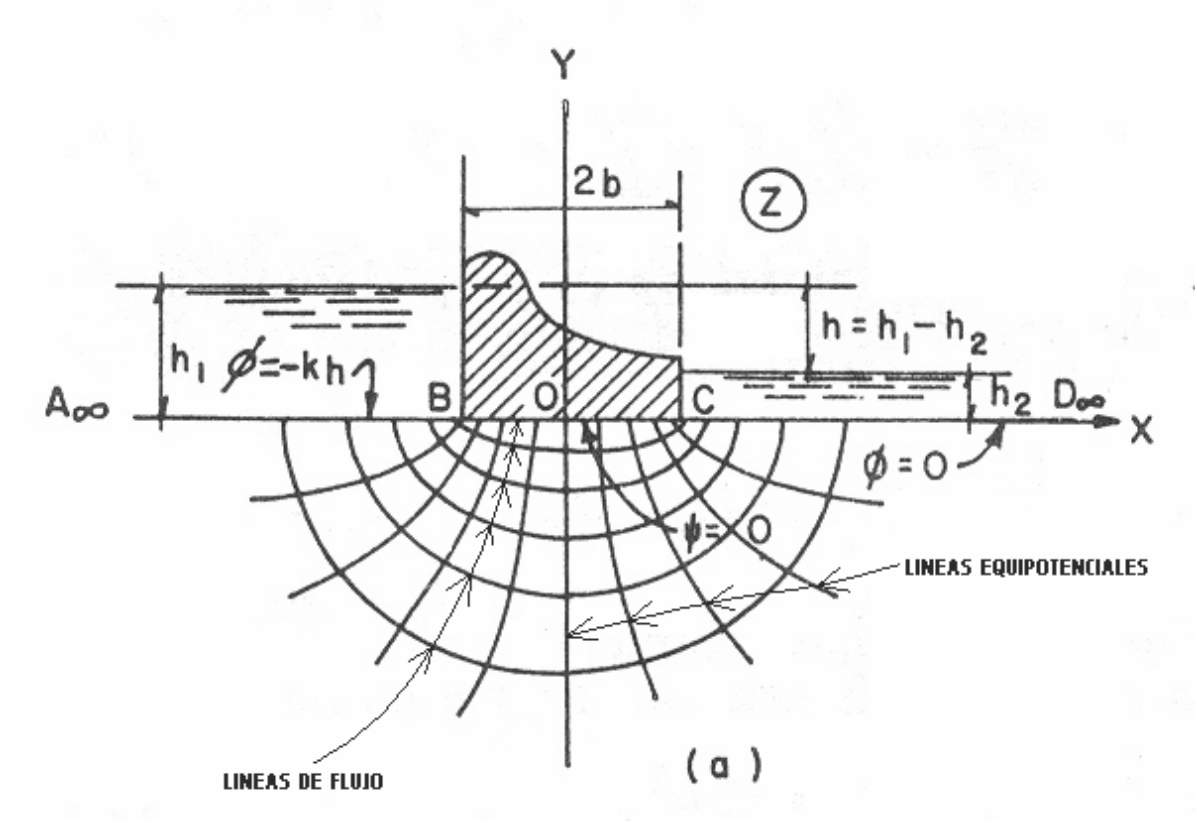

Fig. 3.1 Ejemplo ilustrativo de la solución rigurosa de un problema de flujo

Considerando la velocidad del agua en un punto expresado en forma compleja; para ello considérese en primer lugar una función w = f (x), definida como:

$$
w = \phi + i\psi
$$

Donde las funciones  $\phi$  y  $\psi$  son respectivamente la función potencial y la función flujo, se supondrá también que la función *w* es una función analítica, es decir que ella y su derivada son infinitas y de valor único dentro de la región de estudio.

siendo z = x + *i* y, la derivada de w con respecto a z estará dada por

$$
\frac{dw}{dz} = \frac{d\phi}{dx} + i\frac{d\psi}{dy} \tag{3.1.1}
$$

Tomando en cuenta los valores de  $v_x$  y  $v_y$  en función de  $\phi$  y  $\psi$  respectivamente, podemos definir:

$$
w = \frac{dw}{dz} = v_x - iv_y \tag{3.1.2}
$$

donde *w* se denomina la velocidad compleja.

*"w"* será real a lo largo de BC (Fig. 3.1.1) siempre que

$$
-b < X < b \tag{3.1.3}
$$

Análogamente podrá decirse con base con lo establecido, que *w* será imaginario a lo largo de las fronteras AB y CD, en las que

$$
|x| > b \tag{3.1.4}
$$

La función:

$$
(b-z)^{1/2} \t\t (3.1.5a)
$$

Cumple con la condición de ser real para:

$$
z = x < b \tag{3.1.5b}
$$

E imaginaria para cualquier:

$$
z = x > b \tag{3.1.5c}
$$

Análogamente puede notarse que la función:

$$
(b+z)^{1/2}
$$
 (3.1.5d)

Es real para:

$$
z = x > -b \tag{3.1.5e}
$$

E imaginaria para:

$$
z = x < -b \tag{3.1.5f}
$$

Por otra parte se observa que el producto de dos funciones, es decir, la función:

$$
\left(b^2 - z^2\right)^{1/2} \tag{3.1.6}
$$

Da valores reales para la condición 3.1.3 e imaginarios para la condición 3.1.4 cumpliendo de esta manera con las condiciones de frontera.

Supóngase ahora que se acepta la velocidad con la que el agua entra al suelo tiende a cero al considerar puntos cada vez más alejados de la cortina (hacia  $A_{\infty}$  y D<sub>∞</sub> de la figura 3.3.1).

Tomando las condiciones mencionadas puede observarse que la función:

$$
w = \frac{dw}{dz} = \frac{k_1}{\sqrt{b^2 - z^2}}
$$
 (3.1.7)

Satisface tanto las condiciones mencionadas como esta última condición física.

En esta expresión  $k_1$  es una constante real cuyo valor ha de ser determinado.

Al integrar la ecuación 3.1.7 se obtiene:

$$
w = \phi + i\psi = k_1 \arcsin \frac{z}{b} + k_2
$$
 (3.1.8)

En donde  $k<sub>2</sub>$  es una constante de integración.

De la figura 3.3.1 podemos establecer las siguientes condiciones de frontera:

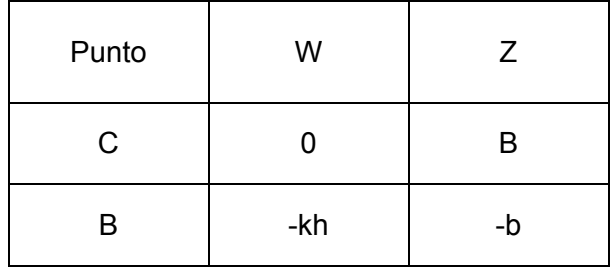

Si se llevan estos valores a la ecuación 3.1.8 se tiene:

$$
k_1 = \frac{kh}{\pi}
$$

$$
k_2 = -\frac{kh}{2}
$$

Con lo que la ecuación 3.1.8 resulta:

$$
w = \frac{kh}{\pi} \arcsin \frac{z}{b} - \frac{kh}{2}
$$
 (3.1.9)

Teniendo en cuenta que:

$$
\arcsin\frac{z}{b} + \arccos\frac{z}{b} = \frac{\pi}{2}
$$

La 3.1.9 puede rescribirse como:

$$
w = -\frac{kh}{\pi} \arccos \frac{z}{b}
$$
 (3.1.10)

De donde finalmente se obtiene

$$
z = b \cos \frac{\pi w}{kh} \tag{3.1.11}
$$

Ecuación que establece en definitiva la relación de transformación de tipo conforme entre los planos *z* y *w* de la figura 3.1.

Para conocer la trayectoria del agua que fluye bajo el vertedor del problema considerado, conviene separar la ecuación 3.1.11 en sus partes real e imaginaria, obteniendo lo siguiente:

$$
x = b \cos \phi \cosh \psi
$$
  
\n
$$
y = -b \operatorname{sen} \phi \operatorname{sen} h \psi
$$
 (3.1.12)

donde se han definido

$$
\phi' = \frac{\pi \phi}{kh}
$$

$$
y
$$

$$
\psi' = \frac{\pi \psi}{kh}
$$

Despejando de las ecuaciones 3.1.12 los términos  $\sin \theta$  y  $\cos \theta$  elevando al cuadrado y sumando ambos términos se obtiene:

$$
\frac{x^2}{b^2 \cos h^2 \psi} + \frac{y^2}{b^2 \sin h^2 \psi} = 1
$$
\n(3.1.13)

Así las líneas de flujo (Fig. 3.1.1) en el problema propuestas resultan ser elipses con focos en los puntos  $\pm$  b.

Análogamente, si en la ecuación 3.1.12 se despeja senhy y coshy, se eleva al cuadrado y se restan las expresiones convenientemente, se obtiene como ecuación de la familia de curvas equipotenciales la expresión:

$$
\frac{x^2}{b^2 \cos^2 \phi} - \frac{y^2}{b^2 \sin^2 \phi} = 1
$$
 (3.1.14)

Lo que indica que las curvas equipotenciales son hipérbolas (Fig. 3.1.1) cofocales con las elipses que resultaron líneas de flujo.

# **III.2 MÉTODO GRÁFICO**

#### **III.2.1 LA RED DE FLUJO**

En la figura 3.2 se muestra una porción de una red de flujo delimitada por las líneas de flujo  $\psi_1$  y  $\psi_2$  y por las líneas equipotenciales  $\phi_1$  y  $\phi_2$ . El gasto  $\Delta q$  que pasa por el canal entre las dos líneas de flujo, de acuerdo con la ley de Darcy vale:

$$
\Delta q = k \Delta b \frac{\Delta h}{\Delta l} \tag{3.2.1}
$$

Sendo:

- *k* Coeficiente de permeabilidad en la región de flujo
- <sup>∆</sup>*b* Ancho medio del canal de flujo en la región mostrada
- <sup>∆</sup>*h* Caída de potencial entre las dos líneas equipotenciales
- <sup>∆</sup>*l* Longitud media recorrida por el agua entre las dos líneas de flujo

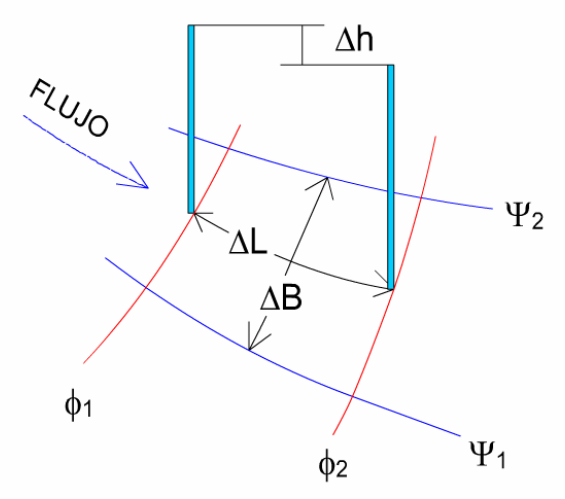

Fig. 3.2 Porción de una región de flujo

Por otro lado la pérdida de carga total en toda la zona de flujo puede evaluarse con la siguiente expresión:

$$
h = n_e \Delta h \tag{3.2.2}
$$

Siendo *ne* número de caídas de potencial en toda la región de flujo.

Despejando <sup>∆</sup>*h* de la fórmula anterior y sustituyendo en la expresión 3.2.1 resulta:

$$
\Delta q = k \frac{\Delta b}{\Delta l} \frac{1}{n_e} \tag{3.2.3}
$$

Adicionalmente el gasto total *q* en toda la zona de flujo puede determinarse como:

$$
q = n_f \Delta q \tag{3.2.4}
$$

Donde *nf* número total de canales de flujo de la red.

Sustituyéndola fórmula anterior en la ecuación 3.2.3 se obtiene:

$$
q = kh \frac{n_f}{n_e} \frac{\Delta b}{\Delta l} \tag{3.2.5}
$$

Si se construye una red donde el cociente ∆*b/*∆*l* sea la unidad, el trazo de la red se obtiene mediante figuras geométricas conocidas como *cuadrados curvilíneos* que cumplen con las propiedades mencionadas anteriormente. En este sentido, para el trazo a mano de la red de flujo es importante tomar en cuenta los consejos de Arturo Casagrande que se resumen a continuación:

*Resumen de Consejos de Arturo Casagrande para el Trazo de Redes de Flujo* 

- *1.* Estudiar la apariencia de redes de flujo bien hechas (Fig. 3.3)
- *2.* Usar el menor número de canales posible
- *3.* Observar la apariencia de la red en conjunto
- *4.* Comenzar el trazo en zonas donde las líneas puedan ser rectas y paralelas
- *5.* En redes de flujo simétricas las formas de las líneas de flujo son elípticas
- *6.* No dibujar transiciones bruscas entre zonas rectas y curvas
- *7.* No intentar corregir la última hilera de cuadrados curvilíneos incompleta por correcciones locales, es preferible empezar de nuevo con otro número de canales de flujo.
- 8. Tomar en cuenta los cuadrados singulares que deban aparecer (Figura *3.*4)
- 9. Una superficie de salida en la red, en contacto con aire, si no es horizontal, nunca es línea de flujo ni equipotencial.

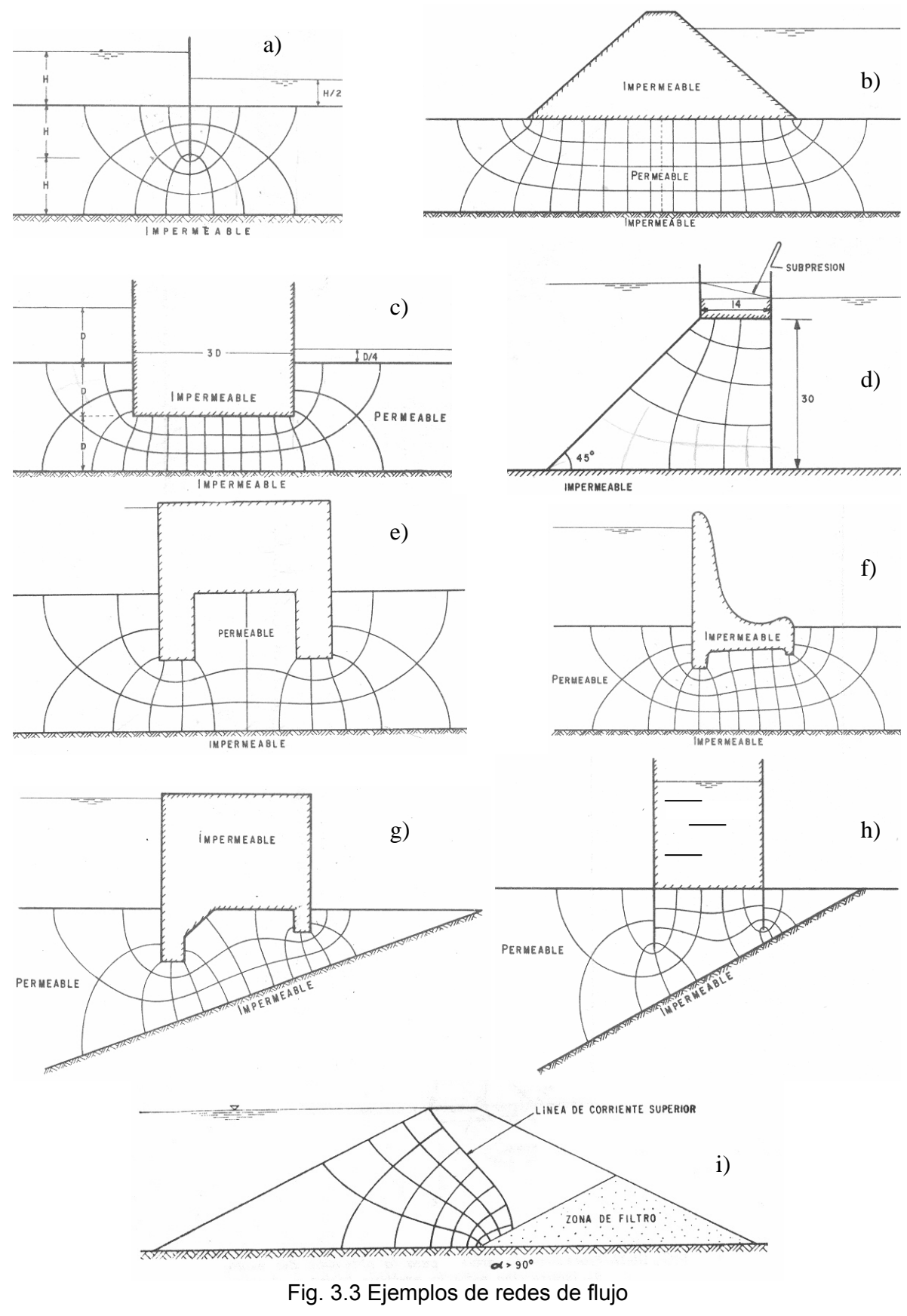

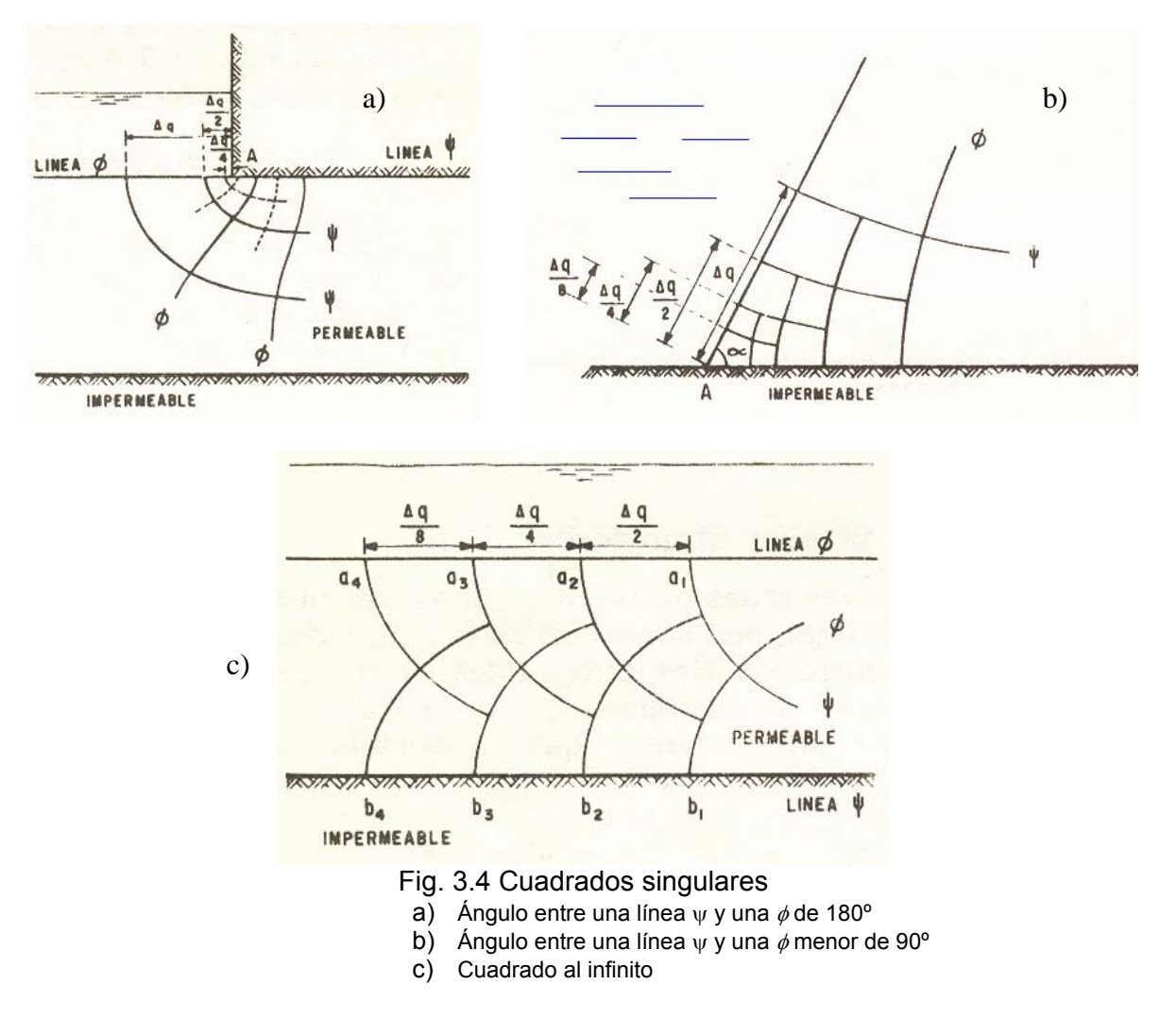

Es importante señalar que la línea de corriente superior que se genera en la sección de una presa de materiales controlados, en la zona del corazón, debe ser determinada a partir de las condiciones de entrada y salida de la presa como las que se muestran en la presa de la figura 3.3i, considerando que las intersecciones de las líneas equipotenciales y la línea de corriente superior se encuentran separadas una distancia vertical, ∆*h*, constante, como se indica en la figura 3.5. También se debe tener en cuenta que a la entrada el contacto entre la línea de corriente superior y el talud de aguas arriba es a 90º y los puntos sobre la línea de corriente superior tienen una carga de presión nula.

Para la determinación geométrica de la línea de corriente superior es necesario aplicar alguna técnica como las descritas en la referencia 6, lo cual se deja fuera del alcance de este trabajo. Sin embargo, en el inciso III.4.1 se trata este tema mediante el método del elemento finito.
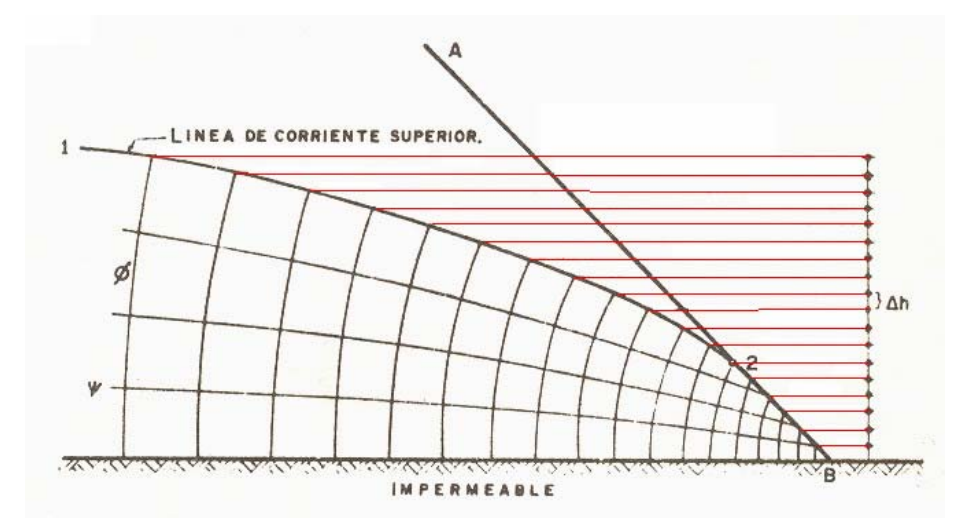

Fig. 3.5 Condiciones en la línea de corriente superior hacia aguas abajo

### *III.2.1a PRESIONES, VELOCIDADES Y GRADIENTES HIDRÁULICOS*

Para el cálculo de las presiones hidrodinámicas, velocidad, gradientes hidráulicos, y fuerzas de filtración en una región de flujo, una vez trazada la red mediante cuadrados curvilíneos, la pérdida de carga total, *h*, entre los tirantes aguas arriba y aguas abajo, se divide entre el número de caídas de potencial, *ne*, obteniéndose el valor de ∆*h* como se muestra en la figura 3.6.

Para determinar la presión hidrodinámica dentro del suelo se mide la "altura de presión" del punto de interés a la marca de la línea equipotencial correspondiente, como en el punto 1 de la figura 3.6), o se interpola con las dos marcas que correspondan (puntos 2, 3 y 4).

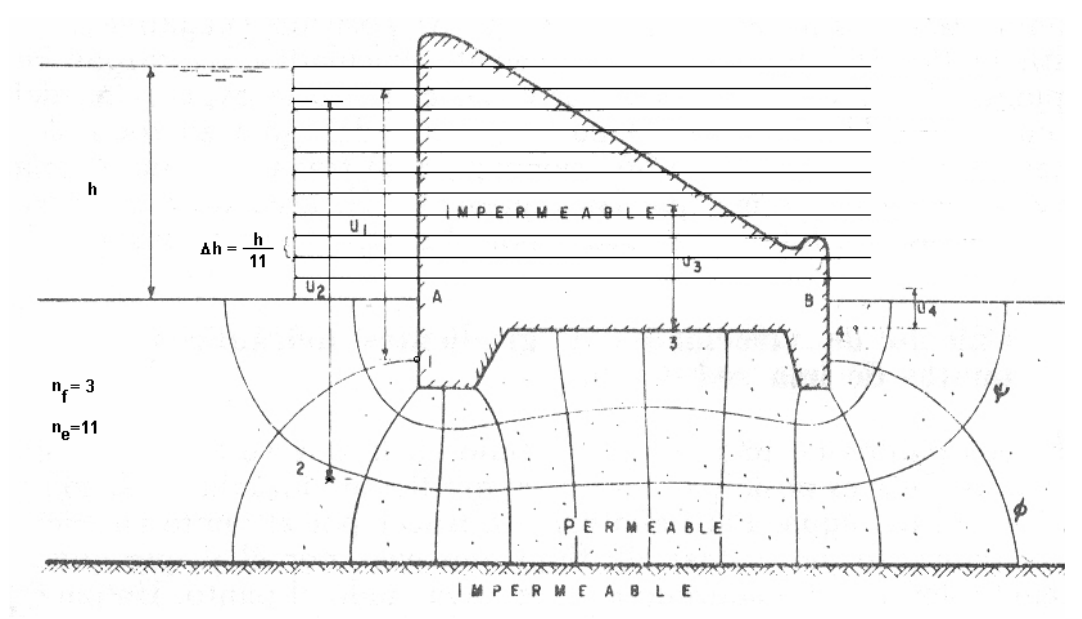

Figura 3.6 Cálculo de las presiones en el agua

Para obtener el gradiente hidráulico en los puntos de una región de flujo es conveniente considerar los centros de los cuadrados curvilíneos para los cuales la caída entre dos equipotenciales de la red es ∆*h*, y la longitud media recorrida por el agua, ∆*h*, estará entre las dos líneas de flujo correspondientes, de donde el gradiente hidráulico podrá evaluarse con la ecuación:

$$
i = \frac{\Delta h}{\Delta l} \tag{3.2.6}
$$

Para calcular la velocidad en cada punto se multiplica el gradiente hidráulico obtenido en el paso anterior por el coeficiente de permeabilidad.

#### *III.2.1b EL PROBLEMA DE LA TUBIFICACIÓN*

Es importante mencionar que el flujo de agua tiene un efecto sobre los granos del que está constituido el suelo, hasta tal punto que a una cierta condición los granos pueden ser arrastrados provocando el fenómeno conocido como tubificación. Para estudiar este fenómeno existen dos métodos: el primero se basa en el concepto de factor de seguridad, *FS*, el cual puede calcularse con la expresión:

$$
FS = \frac{h_p}{h} \tag{3.2.7}
$$

Donde:

$$
h_p = \frac{D \gamma'_m}{m \gamma_w} \tag{3.2.8}
$$

Siendo:

- D Profundidad de empotramiento del dentellón aguas abajo (Fig. 3.7)
- γ'm Peso específico sumergido del suelo
- γw Peso específico del agua, y:

$$
m = \frac{h_a}{h} \tag{3.2.9}
$$

- *ha* Carga hidrodinámica promedio en el dentellón aguas abajo y
- h Carga hidráulica en la entrada aguas arriba.

Para que no exista riesgo de tubificación generalmente se exige que el factor de seguridad sea superior a 3.

El segundo criterio es comparar los gradientes hidráulicos dentro de la región de flujo con el valor crítico, *ic*, que produce tubificación, el cual es igual a la unidad. Si en alguna zona dentro de la masa del suelo el gradiente hidráulico es superior a ese valor existe riesgo de tubificación.

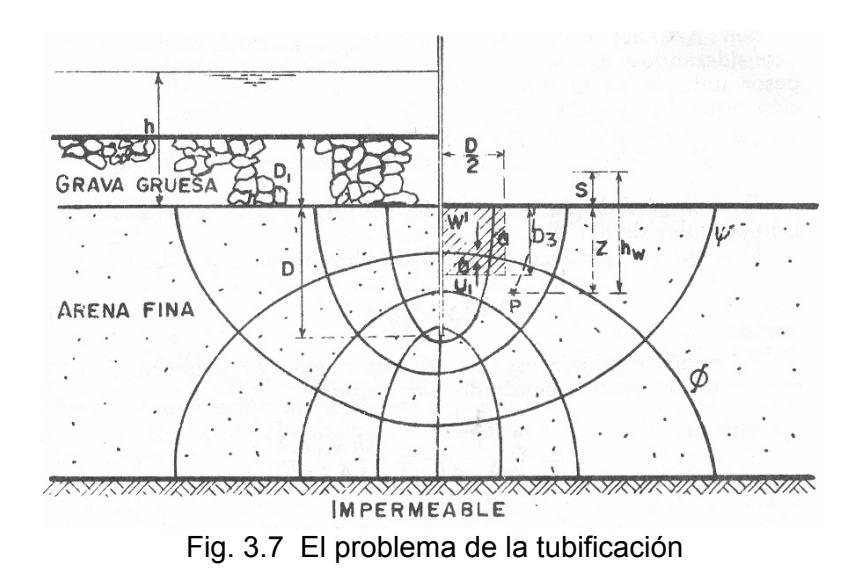

# *III.2.2 LA SECCIÓN TRANSFORMADA*

La sección transformada permite reducir al caso de un suelo isótropo un suelo anisótropo en el que la permeabilidad en la dirección horizontal *kx* es diferente a la permeabilidad en la dirección vertical *ky*. Se trata de un simple artificio matemático transformando el sistema de coordenadas de manera conveniente como el caso que se muestra en la figura 3.8, en donde se transforma la coordenada *y* a otra *y'*, mediante la siguiente expresión:

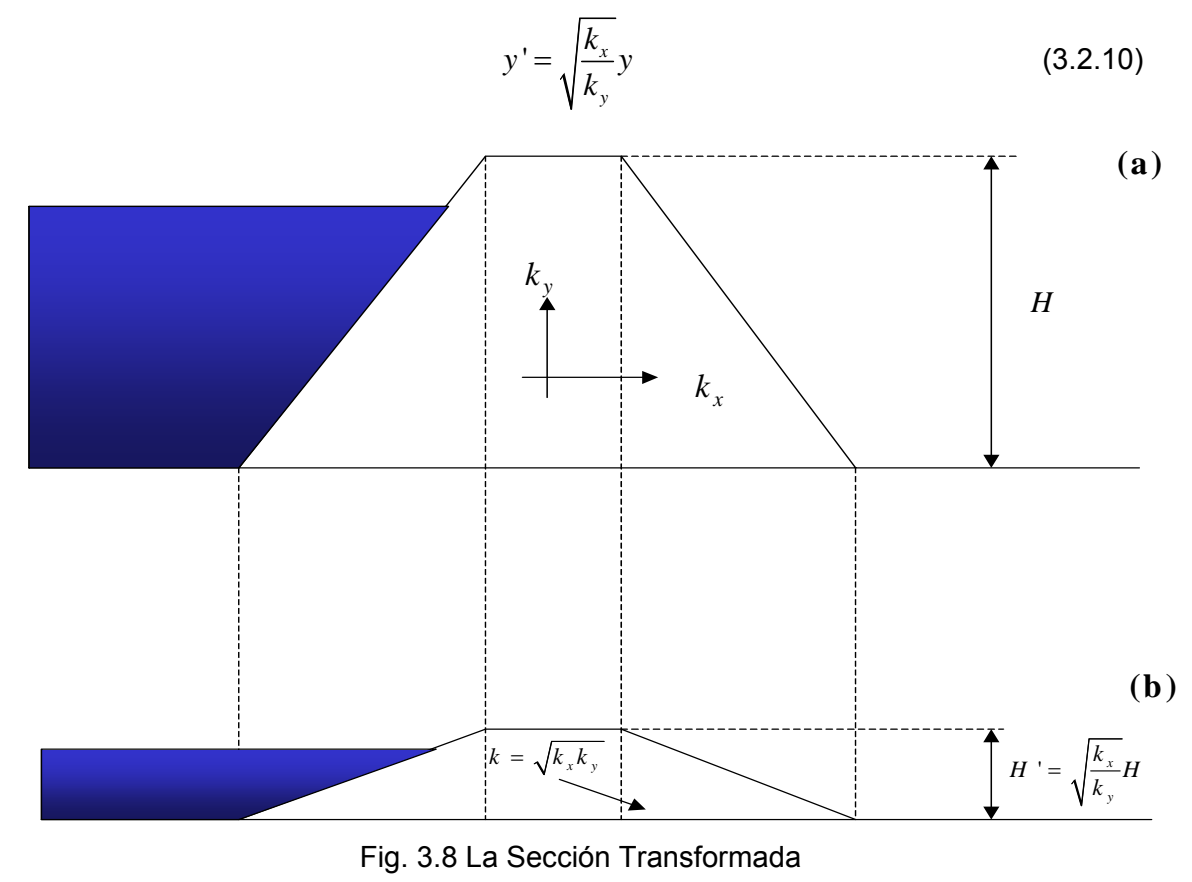

Una vez resuelta para el caso homogéneo la parte (b) de la figura 3.2.7, obteniéndose las líneas de flujo y equipotenciales correspondientes, se aplica la transformación inversa de la ecuación 3.2.10 para dichas líneas.

#### *III.3 MÉTODO DE LAS DIFERENCIAS FINITAS*

El método que se plantea es el método de las relajaciones para el caso bidimensional el cual consiste en dividir la región de flujo en una cuadrícula de elementos compuestos por nodos. El número de elementos es tal que se pueda empezar el cálculo con malla con cuadros relativamente grandes y si se quiere mayor precisión se pueda continuar el cálculo formando otra con cuadros más pequeños donde sólo se estimasen las cargas en los cuadros más pequeños, procediendo a la relajación en grupo de los nodos, técnica que no se describirá en este trabajo.

En general el área estudiada se considera que tiene una geometría regular y está compuesta por un medio permeable, homogéneo e isótropo, aunque el caso anisótropo puede ser resuelto con la técnica de la sección transformada descrita antes.

La técnica consiste en ir calculando los residuos de los nodos, corrigiendo el potencial y los posteriores residuos de tal forma que al final del proceso, después de varios ciclos de cálculo, los residuos tiendan a cero. Los residuos correspondientes a cada nodo se calculan según las condiciones de frontera que se señalan en las figuras 3.9 a 3.11, interior, de borde o de esquina.

- Interior:

$$
R_0 = h_1 + h_2 + h_3 + h_4 - 4h_0 \tag{3.3.1}
$$

De borde:

$$
R_0 = \frac{h_1}{2} + h_2 + \frac{h_3}{2} - 2h_0
$$
\n(3.3.2)

De esquina:

$$
R_0 = \frac{h_1}{2} + \frac{h_2}{2} - h_0 \tag{3.3.3}
$$

Durante el proceso los potenciales correspondientes se corrigen en cada etapa como se indica a continuación según el nodo:

- Interior:

$$
h_0 = \frac{h_1 + h_2 + h_3 + h_4}{4} \tag{3.3.4}
$$

De borde:

$$
h_0 = \frac{h_1 + h_3}{4} + \frac{h_2}{2}
$$
 (3.3.5)

- De esquina:

$$
h_0 = \frac{h_1 + h_2}{2} \tag{3.3.6}
$$

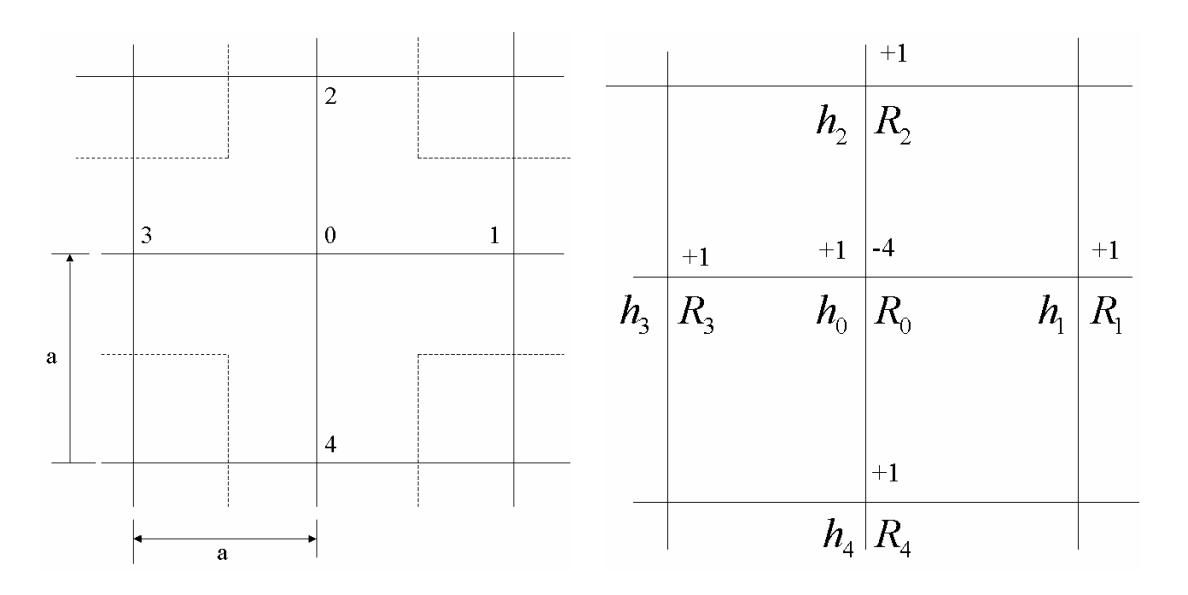

Fig. 3.9 Relajación del residuo de un nodo interior

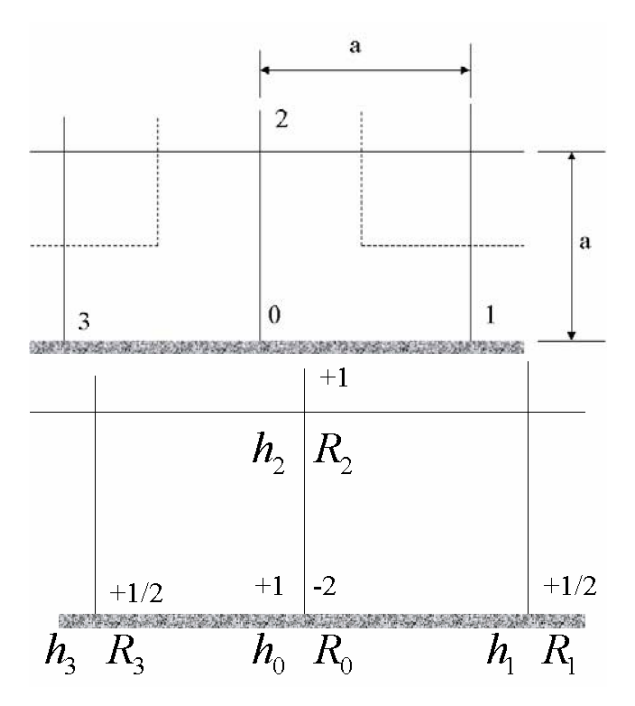

Fig. 3.10 Relajación del residuo de un nodo de borde

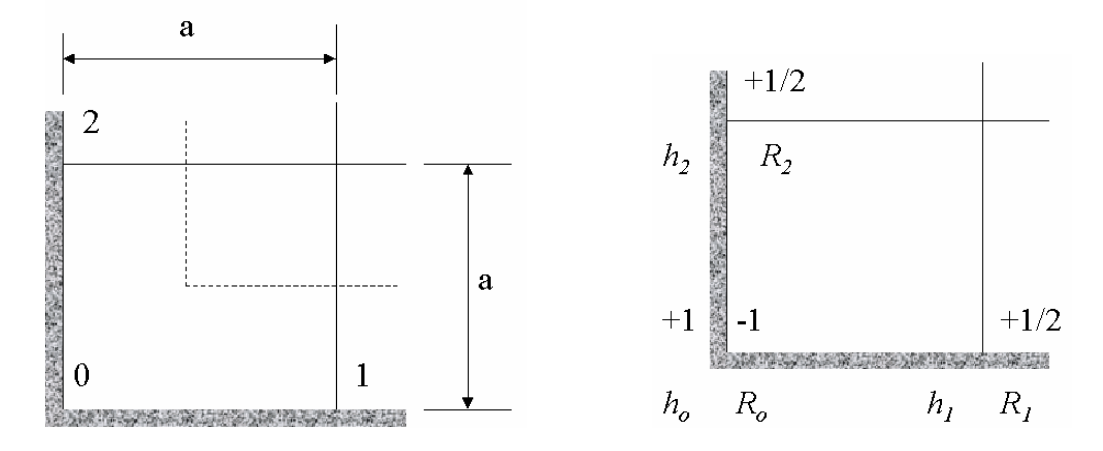

Fig. 3.11 Relajación del residuo de un nodo de esquina

Cabe señalar que para iniciar el proceso de relajación es necesario proponer valores iniciales de los potenciales en cada nodo cercanos a los reales para lo cual puede ser útil trazar una red de flujo a mano no importando que sea muy burda. Para ejemplificar el método se reproduce el ejemplo de la referencia 6, figuras 3.12 a 3.19.

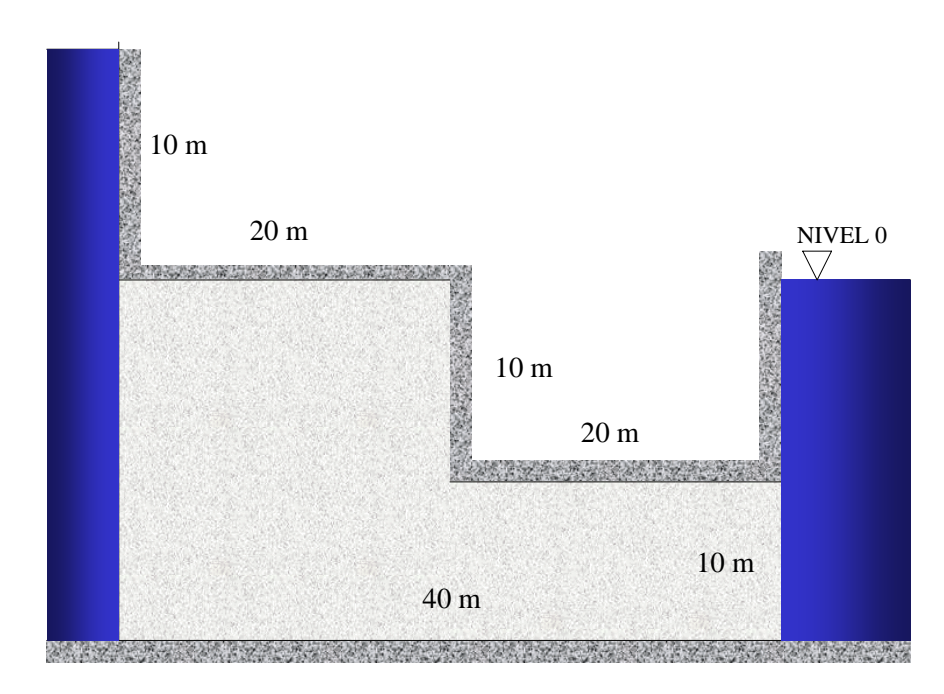

Fig. 3.12 Ejemplo de una región de flujo

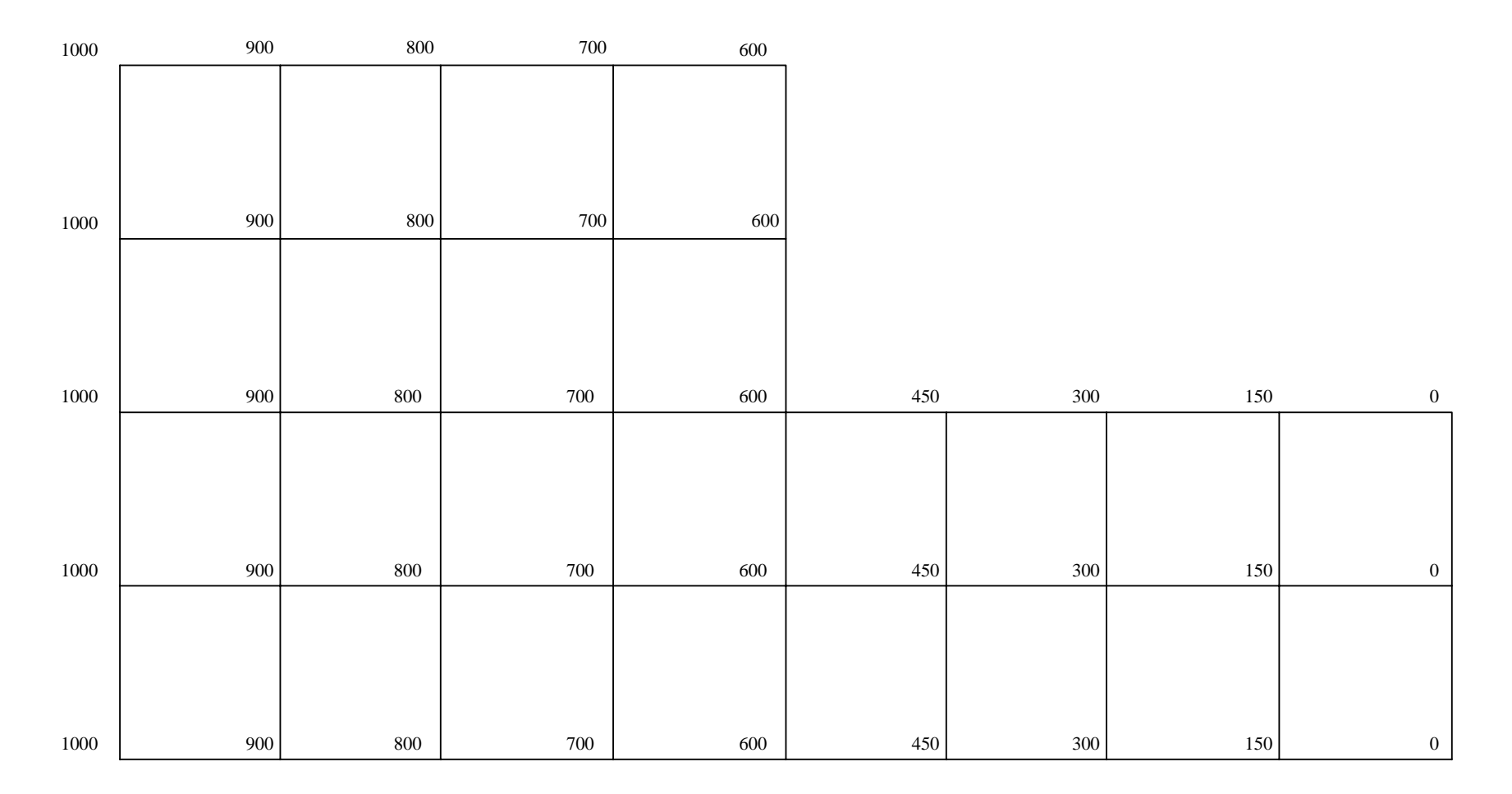

Fig. 3.13 Cargas hidráulicas supuestas (en centí metros) para iniciar el cálculo

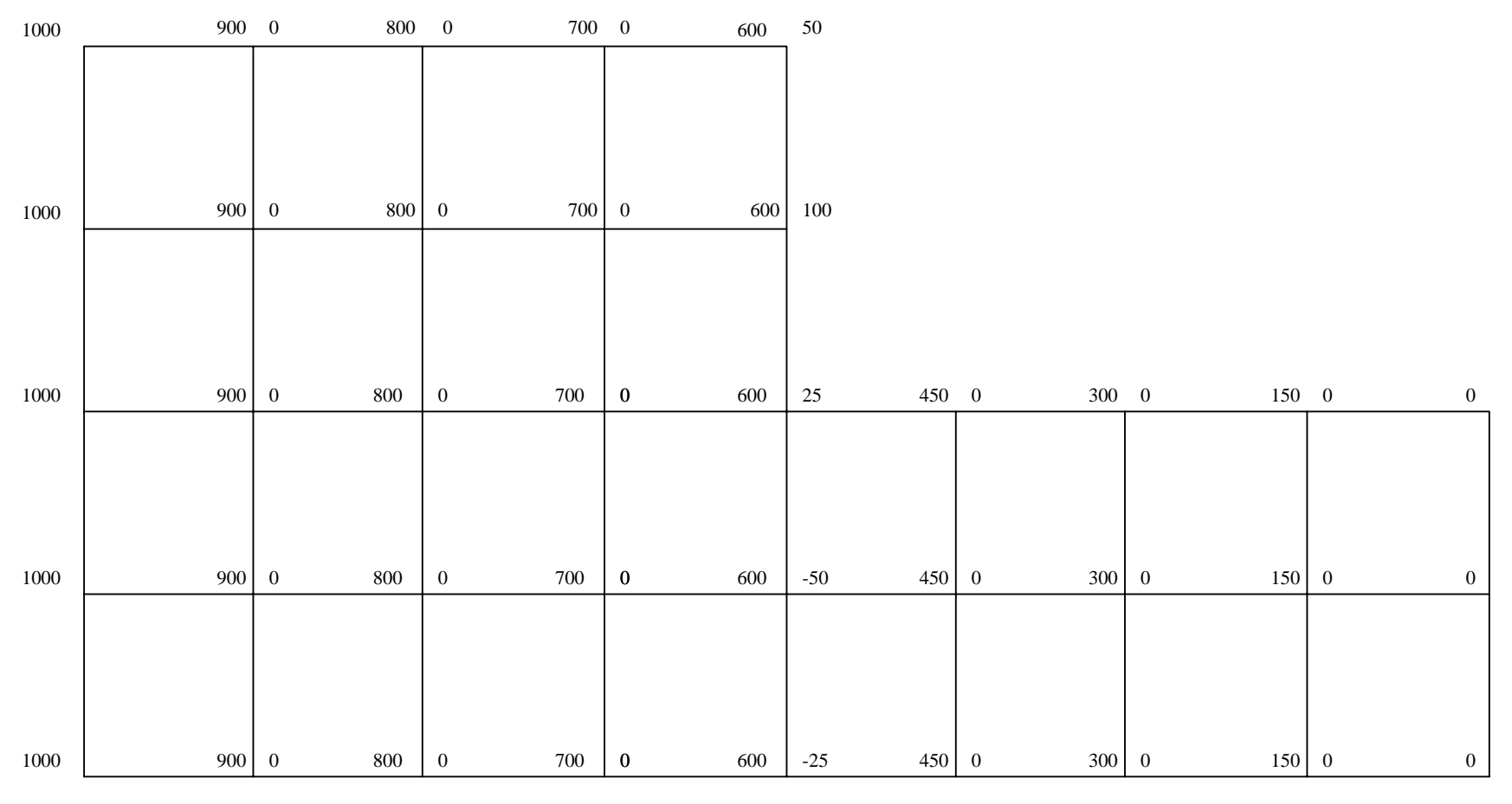

Fig. 3.14 Cálculo de los residuos para iniciar la primera etapa del proceso (ecuaciones 3.3.1 a 3.3.3)

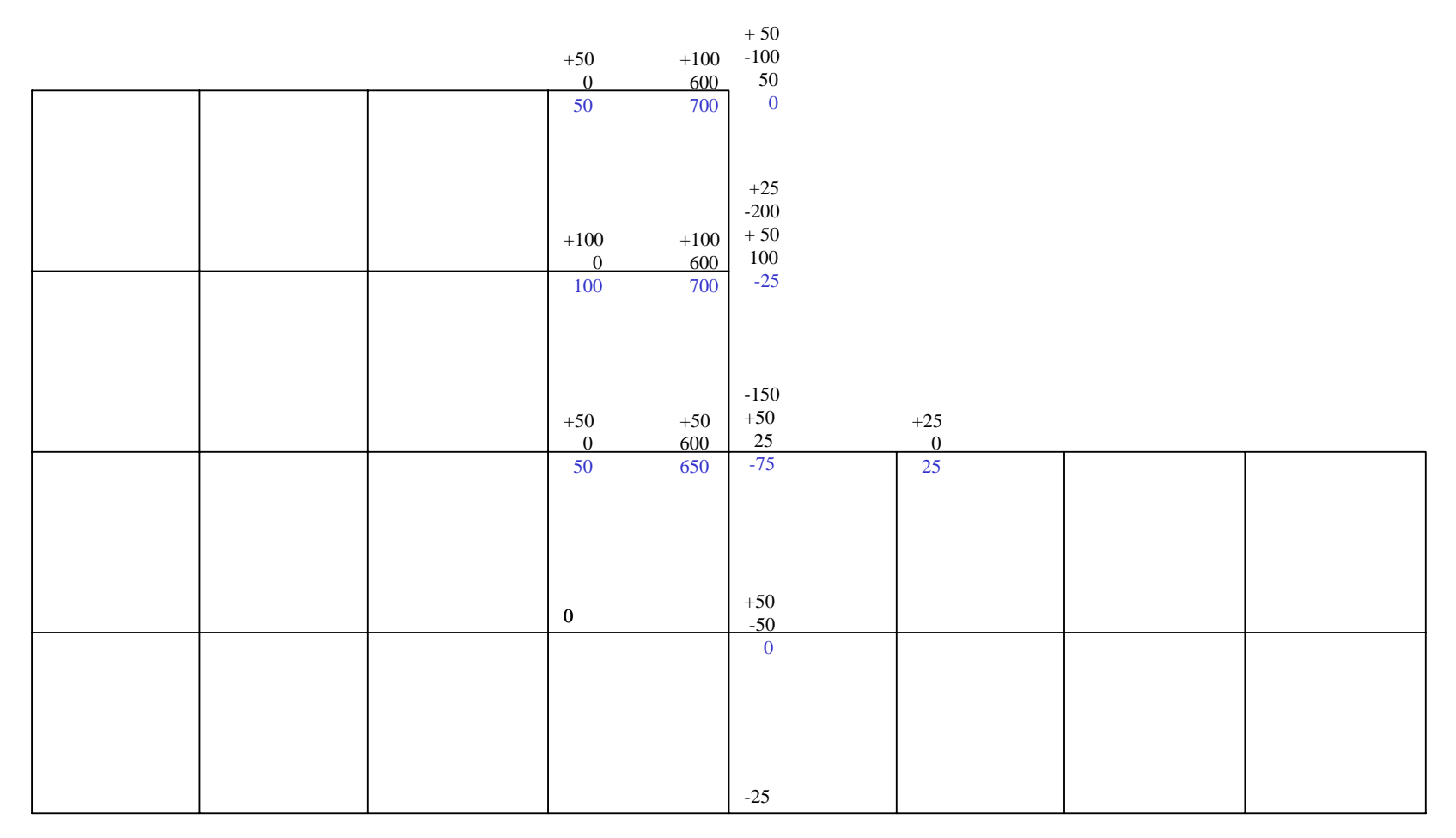

Fig. 3.15 Resultado d e elevar el gradientes hidráulico de los tres nodos superiores de la vertical central en +100,+100 y +50 (ecuaciones 3.3.4 a 3.3.6)

|      |                     | $\overline{\mathbf{3}}$<br>✔                                 |                     | $\overline{2}$                                                             |                           | $\mathbf{1}$                                          |     |                                  |                          |                                        |     |                               |              |                  |                  |
|------|---------------------|--------------------------------------------------------------|---------------------|----------------------------------------------------------------------------|---------------------------|-------------------------------------------------------|-----|----------------------------------|--------------------------|----------------------------------------|-----|-------------------------------|--------------|------------------|------------------|
| 1000 | $+20$<br>900<br>920 | $+20$<br>$-40$<br>$-25\,$<br>$\boldsymbol{0}$<br>$-45$       | $+50$<br>800<br>850 | $+10\,$<br>$+50$<br>$-100$<br>$+50\,$<br>$\mathbf{0}$<br>10                | $+100\,$<br>700<br>800    | $+25$<br>$+100\,$<br>$-200$<br>50<br>$-25$            | 700 | $+50$<br>$\boldsymbol{0}$<br>50  |                          |                                        |     |                               |              |                  |                  |
| 1000 | $+20$<br>900<br>920 | $+20$<br>$-80$<br>$+20$<br>$+50$<br>$\overline{0}$<br>$10\,$ | $+50$<br>800<br>850 | $+20$<br>$+20$<br>$-200$<br>$+50$<br>$+100\,$<br>$\boldsymbol{0}$<br>$-10$ | $+100$ +100<br>700<br>800 | $+50$<br>$+50$<br>$-400$<br>100<br>$-100$             | 700 | $+100\,$<br>$-25$<br>75          |                          |                                        |     |                               |              |                  |                  |
| 1000 | $+20$<br>900<br>920 | $-60$<br>$+20$<br>$+20$<br>$\overline{0}$<br>$-20$           | $+20$<br>800<br>820 | $+20$<br>$-80$<br>$+50$<br>$+50$<br>$\overline{0}$<br>40                   | $+50$<br>700<br>750       | $+20$<br>$-200$<br>$+100\,$<br>$0\,$ 50 $\,$<br>$-30$ | 650 | $+15$<br>$+50$<br>$-75$<br>$-10$ | ∀<br>$+30$<br>450<br>480 | $\overline{4}$<br>$-60$<br>25<br>$-35$ | 300 | $+15$<br>$\overline{0}$<br>15 | $150\quad 0$ |                  | $\boldsymbol{0}$ |
| 1000 | 900                 | $+20$                                                        | 800                 | $+20$                                                                      | 700                       | $+50$                                                 | 600 | $\boldsymbol{0}$                 | 450                      | $+30$                                  | 300 | $\boldsymbol{0}$              | 150          | $\boldsymbol{0}$ | $\boldsymbol{0}$ |
|      |                     | $\overline{0}$<br>20                                         |                     | $\overline{0}$<br>20                                                       |                           | $\mathbf{0}$<br>50                                    |     |                                  |                          | $\mathbf{0}$<br>30                     |     |                               |              |                  |                  |
| 1000 | $900$ 0             |                                                              | $800\,$             | $\boldsymbol{0}$                                                           | $700\,$                   | $\pmb{0}$                                             | 600 | $-25$                            | 450                      | $\bf{0}$                               | 300 | $\boldsymbol{0}$              | 150          | $\boldsymbol{0}$ | $\boldsymbol{0}$ |

Fig. 3.16 Primera etapa de relajació n

|      |             | $\overline{4}$ |            | 3               |            | 2             |            | $\mathbf{1}$   |       |                |       |                |       |                |                  |
|------|-------------|----------------|------------|-----------------|------------|---------------|------------|----------------|-------|----------------|-------|----------------|-------|----------------|------------------|
|      |             |                |            |                 |            |               |            |                |       |                |       |                |       |                |                  |
|      |             |                |            |                 |            |               |            |                |       |                |       |                |       |                |                  |
|      |             | $+5$           |            | $+5$            |            | $+5$          |            |                |       |                |       |                |       |                |                  |
|      |             | $-20$          |            | $-5$            |            | $-10$         |            | $+10$          |       |                |       |                |       |                |                  |
|      |             | $+5$           |            | $-20$           |            | $-40$         |            | $+25$          |       |                |       |                |       |                |                  |
| 1000 | $+10\,$     |                | $+10$      | $+10$           | $+20$      | 50            | $+100\,$   | $-100$         |       |                |       |                |       |                |                  |
|      | 920         | $+5$<br>$-5$   | 850        | $+10$           | 800        | $-25$         | 700        | $+50$          |       |                |       |                |       |                |                  |
|      | 930         |                | 860        | $\mathbf{0}$    | 820        | $-20$         | 800        | $-15$          |       |                |       |                |       |                |                  |
|      |             |                |            | $+5$            |            |               |            |                |       |                |       |                |       |                |                  |
|      |             | $-5$           |            | $+10$           |            | $-5$<br>$-10$ |            |                |       |                |       |                |       |                |                  |
|      |             | $-20$          |            | $+20$           |            | $+40$         |            | $-10$          |       |                |       |                |       |                |                  |
|      |             | $+10$          |            | $+10$           |            | $+20$         |            | $+10$          |       |                |       |                |       |                |                  |
|      |             | $-5$           | $-5$       | $-10$           | $-10$      | $+50$         | $+50$      | $-100$         |       |                |       |                |       |                |                  |
| 1000 | $+5$<br>920 | $+10$          |            | $-10$           |            | $-100$        |            | $+50$          |       |                |       |                |       |                |                  |
|      | 925         | $-10$          | 850<br>845 | $\overline{25}$ | 800<br>790 | $-5$          | 700<br>750 | $+75$          |       | $\overline{5}$ |       | 6              |       | $\overline{7}$ |                  |
|      |             |                |            |                 |            |               |            | 25             |       |                |       |                |       |                |                  |
|      |             |                |            | $-5$            |            | $+10\,$       |            | $-5$           |       |                |       |                |       |                |                  |
|      |             | $+10$          |            | $+10$           |            | $+20$         |            | $-10$          |       | $+5$           |       | $+5$           |       |                |                  |
|      |             | $+20$          |            | $-40$           |            | $+40$         |            | $+20$          |       | $+10$          |       | $+10\,$        |       | $+10$          |                  |
|      |             | $+5\,$         |            | $-5$            |            | $-10$         |            | $-60$          |       | $+20$          |       | $-20$          |       | $-20$          |                  |
|      | $-5$        | $+10$          | $+10$      | $-10$           | $-10$      | $+20$         | $+20$      | $+25$          | $-10$ | $+10$          | $+10$ | $-5$           | $+10$ | $+5$           |                  |
| 1000 | 920         | $-40$          | 820        | $+40$           | 750        | $-30$         | 650        | $-10$          | 480   | $-35$          | 300   | $+15$          | 150   | $\mathbf{0}$   | $\mathbf{0}$     |
|      | 915         | $\mathfrak{S}$ | 830        | $-10$           | 740        | 50            | 670        | $-40$          | 470   | 10             | 310   | $\overline{5}$ | 160   | $-5$           |                  |
|      |             |                |            |                 |            |               |            |                |       |                |       |                |       |                |                  |
|      |             |                |            | $+10$           |            | $+10$         |            | $+10$          |       | $+10$          |       | $+10$          |       |                |                  |
|      |             | $+10$          |            | $+10$           |            | $+20$         |            | $+20$          |       | $+10$          |       | $+10$          |       | $+10$          |                  |
|      |             | $-40$          |            | $-40$           |            | $-80$         |            | $+20$          |       | $-40$          |       | $-40$          |       | $-40$          |                  |
|      |             | $-5$           |            | $+10\,$         |            | $-10$         |            | $-80$          |       | $-10$          |       | $+10\,$        |       | $+10$          |                  |
|      | $+10$       | $+10$          | $+10$      | $+20$           | $+20$      | $+20$         | $+20$      | $+20$          | $+10$ | $+20$          | $+10$ | $+10$          | $+10$ | $+10$          |                  |
| 1000 | 900         | $+20$          | 800        | $+20$           | 700        | $+50$         | 600        | $\overline{0}$ | 450   | $+30$          | 300   | $\mathbf{0}$   | 150   | $\overline{0}$ | $\mathbf{0}$     |
|      | 910         | $-5$           | 810        | 30              | 720        | 10            | 620        | $-10$          | 460   | 20             | 310   | $\mathbf{0}$   | 160   | $-10$          |                  |
|      |             |                |            |                 |            |               |            |                |       |                |       |                |       |                |                  |
|      |             |                |            |                 |            |               |            |                |       |                |       |                |       |                |                  |
|      |             |                |            |                 |            | $+5$          |            | $+5$           |       | $+5$           |       | $+5$           |       |                |                  |
|      |             | $-20$          |            | $+5$            |            | $-40$         |            | $+10\,$        |       | $-20$          |       | $-20$          |       | $-20$          |                  |
|      |             | $+10$          |            | $-20$           |            | $+20$         |            | $-40$          |       | $+10$          |       | $+10$          |       | $+10\,$        |                  |
|      | $+10$       | $+5\,$         | $+10$      | $+10\,$         | $+20$      | $+10$         | $+20$      | $+20$          | $+10$ | $+10$          | $+10$ | $+5$           | $+10$ | $+5$           |                  |
| 1000 | 900         | $\mathbf{0}$   | 800        | $+10$           | 700        | $\mathbf{0}$  | 600        | $-25$          | 450   | $\mathbf{0}$   | 300   | $\mathbf{0}$   | 150   | $\theta$       | $\boldsymbol{0}$ |
|      | 910         | $-5$           | 810        | 5               | 720        | $-5$          | 620        | $-30$          | 460   | 5              | 310   | $\overline{0}$ | 160   | $-5$           |                  |

Fig. 3.17 Segunda etapa de relajació n

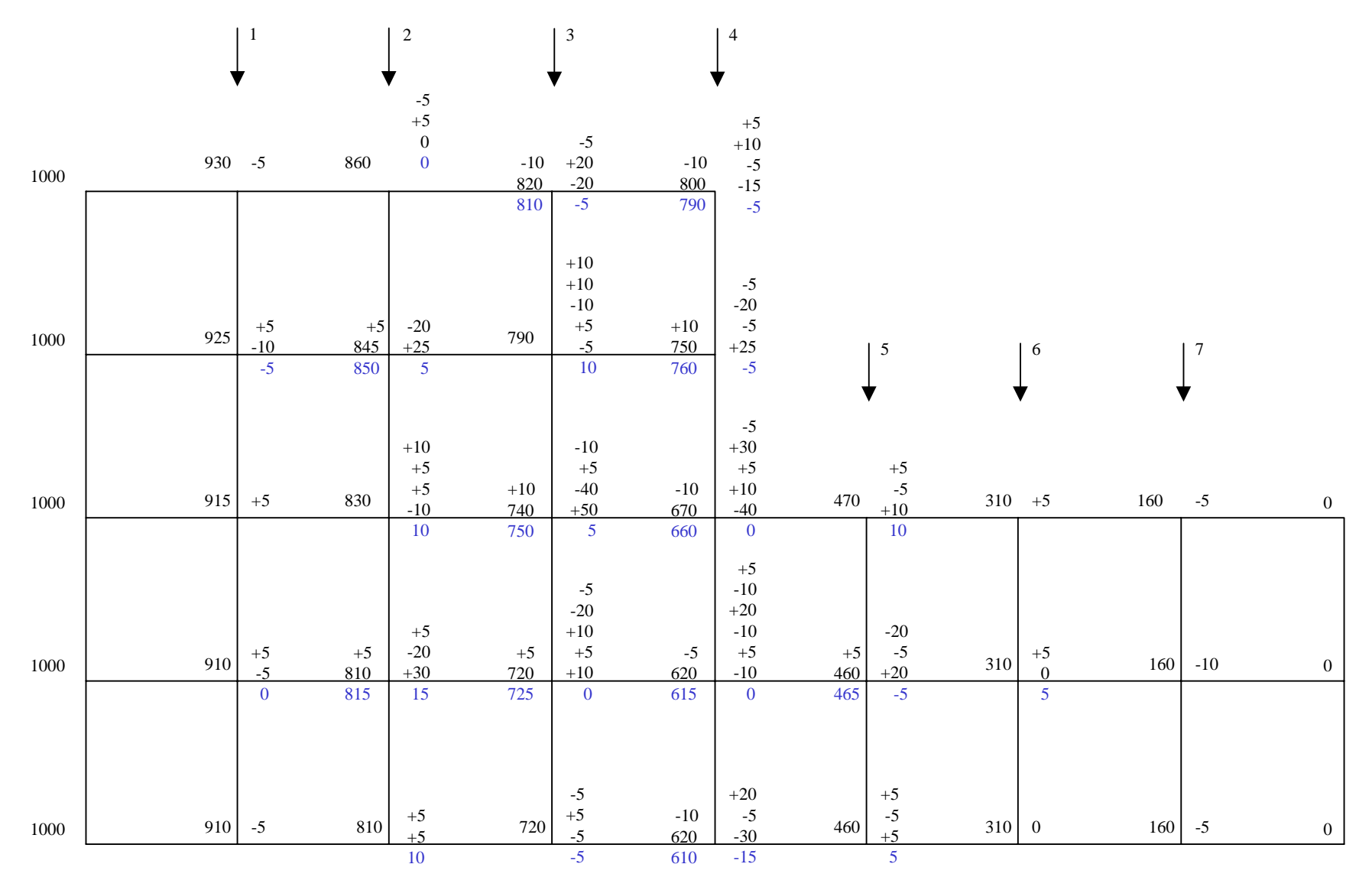

Fig. 3.18 Tercera etapa de relajació n

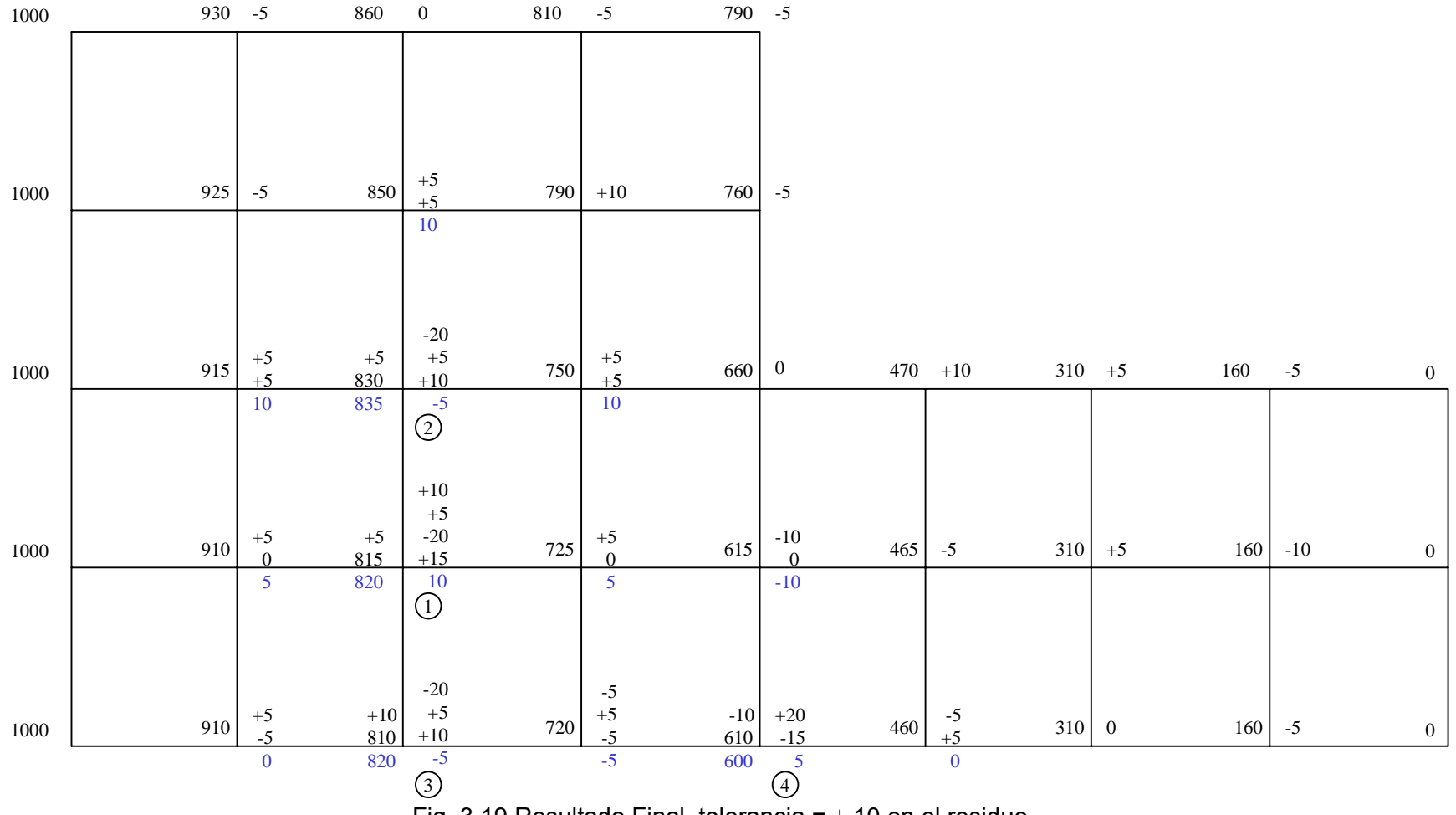

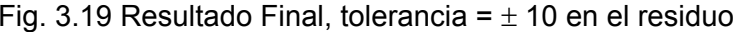

### *III.4 MÉTODO DE LOS ELEMENTOS FINITOS*

Se presenta el desarrollo para el caso isótropo, de donde se puede deducir el anisótropo.

Para resolver un problema de flujo con el método de elementos finitos, se divide en triángulos la región donde se desea establecer la red, fijando las líneas de corriente extremas y las equipotenciales extremas (condiciones de frontera). Teniendo en cuenta que las líneas de corriente y las equipotenciales son perpendiculares entre sí, en un triángulo interno de vértices *i(xi, yi)*, *j(xj, yj)* y *k(xk, yk)*, se puede establecer la siguiente hipótesis:

$$
\phi = P + Qx + Ry \tag{3.4.1}
$$

De tal modo que, para los vértices de cada triángulo, sean válidas las relaciones

$$
\phi_i = P + Qx_i + Ry_i
$$
  
\n
$$
\phi_j = P + Qx_j + Ry_j
$$
  
\n
$$
\phi_k = P + Qx_k + Ry_k
$$
\n(3.4.1a)

Resolviendo para *P*, *Q* y *R*, el determinante del sistema es el doble del área del triángulo, o sea:

$$
\begin{vmatrix} 1 & x_i & y_i \\ 1 & x_j & y_j \\ 1 & x_k & y_k \end{vmatrix} = 2A_{\Delta}
$$
 (3.4.2)

De modo que según la regla de Cramer, *Q* será:

$$
Q = \frac{1}{2A_{\Delta}} \Big[ \phi_i \Big( y_j - y_k \Big) + \phi_j \Big( y_k - y_i \Big) + \phi_k \Big( y_i - y_j \Big) \Big] \tag{3.4.3}
$$

$$
R = \frac{1}{2A_{\Delta}} \Big[ \phi_i \Big( x_k - x_j \Big) + \phi_j \Big( x_i - x_k \Big) + \phi_k \Big( y_j - y_i \Big) \Big] \tag{3.4.4}
$$

Por otra parte, si se supone un funcional  $\pi = f(\phi)$  y retomando la ecuación diferencial de flujo de agua (ec. 2.7) de tal forma que:

$$
\frac{\partial \pi}{\partial \phi_i} = \iiint 2 \left[ \frac{\partial \phi}{\partial x} \frac{\partial}{\partial \phi_i} \left( \frac{\partial \phi}{\partial x} \right) + \frac{\partial \phi}{\partial y} \frac{\partial}{\partial \phi_i} \left( \frac{\partial \phi}{\partial y} \right) \right] dx dy dz \tag{3.4.5}
$$

De acuerdo con la ecuación 3.4.1 resultará:

$$
\frac{\partial \pi}{\partial \phi_i} = \iiint 2 \left[ Q \frac{\partial}{\partial \phi_i} (Q) + R \frac{\partial}{\partial \phi_i} (R) \right] dx dy dz \tag{3.4.6}
$$

Sustituyendo las ecuaciones 3.4.3 y 3.4.4 en esta última, se tiene:

$$
\frac{\partial \pi}{\partial \phi_i} = \iiint \frac{2}{4A_{\Delta}^2} [(y_j - y_k) \phi_j(y_k - y_i) + \phi_j(y_k - y_i) + \phi_k(y_i - y_j)] + (x_k - x_j) \phi_j(x_i - x_k) + \phi_j(x_j - y_i)]
$$
\n
$$
= \left[ \frac{2}{4A_{\Delta}^2} [(y_j - y_k) \phi_j(y_k - y_i) + \phi_j(y_k - y_j) + \phi_k(y_i - y_j) + \phi_j(y_k - x_j) + \phi_j(y_k - x_j) + \phi_j(y_k - x_j) + \phi_k(y_j - y_k)] \right]
$$
\n(3.4.7a)

De suerte que admitiendo que el integrando en la ecuación 3.3.7a es casi constante y ordenando con cuidado, podrá obtenerse:

$$
\frac{\partial \pi}{\partial q} = \frac{1}{2A_{\lambda}} \left[ \left( (y_j - y_k)(y_j - y_k) + (x_k - x_j)(x_k - x_j) \right) \phi_i + \left( (y_j - y_k)(y_k - y_j) + (x_k - x_j)(x_j - x_k) \right) \phi_j + \left( (y_j - y_k)(y_j - y_j) + (x_k - x_j)(x_j - x_k) \right) \phi_k \right]
$$
(3.4.7b)

En forma análoga se pueden calcular:

$$
\frac{\partial \pi}{\partial \phi_j} \quad y \quad \frac{\partial \pi}{\partial \phi_k}
$$

Para formar el siguiente sistema:

$$
\begin{vmatrix}\n\frac{\partial \pi}{\partial \phi_{i}} \\
\frac{\partial \pi}{\partial \phi_{i}} \\
\frac{\partial \pi}{\partial \phi_{k}}\n\end{vmatrix} = \frac{1}{2A\Delta} \begin{bmatrix}\n(y_{j-}y_{k})(y_{j-}y_{k}) + (x_{k} - x_{j})(x_{k} - x_{j}) & (y_{j-}y_{k})(y_{k-}y_{j}) + (x_{k} - x_{j})(x_{j} - x_{k}) & (y_{j-}y_{k})(y_{i-}y_{j}) + (x_{k} - x_{j})(x_{j} - x_{j}) \\
(y_{i-}y_{j})(y_{i-}y_{k}) + (x_{j} - x_{k})(x_{k} - x_{j}) & (y_{k-}y_{j})(y_{k-}y_{j}) + (x_{j} - x_{k})(x_{j} - x_{j})\n\end{bmatrix}\n\begin{bmatrix}\n\phi_{i} \\
\phi_{j} \\
\phi_{j} \\
\phi_{k}\n\end{bmatrix}\n\begin{bmatrix}\n(y_{j-}y_{k})(y_{j-}y_{k}) + (x_{j-}x_{k})(x_{k} - x_{j}) & (y_{j-}y_{j})(y_{k-}y_{j}) + (x_{j} - x_{k})(x_{j-} - x_{j}) \\
(y_{j-}y_{j})(y_{k-}y_{j}) + (x_{j} - x_{j})(y_{j-}y_{j}) + (x_{j} - x_{j})\n\end{bmatrix}\n\begin{bmatrix}\n\phi_{i} \\
\phi_{j} \\
\phi_{k}\n\end{bmatrix}
$$
\n(3.4.7c)

De donde se define la matriz [*h*] como:

$$
\{h\} = \begin{bmatrix} (y_j - y_k)(y_j - y_k) + (x_k - x_j)(x_k - x_j) & (y_j - y_k)(x_k - x_j)(x_i - x_k) & (y_j - y_k)(y_i - y_j) + (x_k - x_j)(x_j - x_i) \\ (y_k - y_j)(y_i - y_k) + (x_i - x_k)(x_k - x_j) & (y_k - y_j)(x_k - x_j) + (x_i - x_k)(x_i - x_k) & (y_k - y_j)(y_i - y_j) + (x_i - x_k)(x_j - x_j) \\ (y_i - y_j)(y_j - y_k) + (x_j - x_j)(x_k - x_j) & (y_i - y_j)(y_k - y_j) + (x_j - x_j)(x_i - x_k) & (y_i - y_j)(y_i - y_j) + (x_j - x_j)(x_j - x_j) \end{bmatrix}
$$
\n
$$
(3.4.7d)
$$

Que depende sólo de las coordenadas de los vértices del triángulo.

Ahora bien para minimizar la función  $\pi$  (método funcional del elemento finito), se necesita que la suma de las derivadas parciales ∂π/∂ψ de todos los elementos que concurren al vértice en estudio, sea igual a cero. Por ejemplo, con relación al vértice "O" de la figura 3.20, deberá tenerse que:

$$
\frac{\partial \pi^I}{\partial \phi_o} + \frac{\partial \pi^{\prime\prime}}{\partial \phi_o} + \frac{\partial \pi^{\prime\prime\prime}}{\partial \phi_o} + \frac{\partial \pi^{\prime\prime}}{\partial \phi_o} = 0
$$
 (3.4.8)

 $\mathbf{a}$ 

Al mismo tiempo, de la 3.4.7c, deberá tenerse que en el triángulo I:

$$
\frac{\partial \pi^I}{\partial \phi_o} = h_{21}^I \phi_B + h_{22}^I \phi_0 + h_{23}^I \phi_A
$$
 (3.4.9a)

En el triángulo II

$$
\frac{\partial \pi^{\prime \prime}}{\partial \phi_{o}} = h_{31}^{\prime \prime} \phi_{B} + h_{32}^{\prime \prime} \phi_{C} + h_{33}^{\prime \prime} \phi_{0}
$$
 (3.4.9b)

En el triángulo III

$$
\frac{\partial \pi^{III}}{\partial \phi_o} = h_{11}^{III} \phi_0 + h_{12}^{III} \phi_c + h_{13}^{III} \phi_D \tag{3.4.9c}
$$

En el triángulo IV

$$
\frac{\partial \pi^{IV}}{\partial \phi_o} = h_{21}^{IV} \phi_A + h_{22}^{IV} \phi_0 + h_{23}^{IV} \phi_D \tag{3.4.9d}
$$

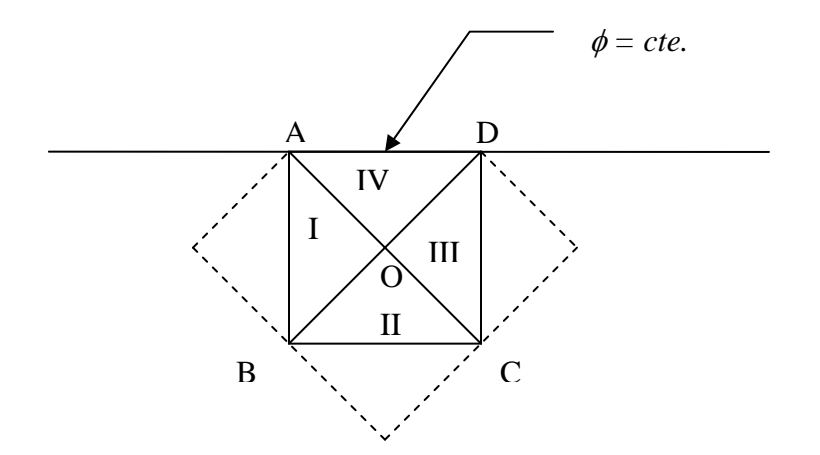

Figura 3.20 Región de una malla de elementos finitos

cuenta que  $\phi_{\text{A}}$  y  $\phi_{\text{D}}$  son conocidas y por ello formarán el término independiente, se Sustituyendo las ecuaciones 3.4.9 en la ecuación para el nudo "O" (ec. 3.4.8) teniendo en obtendrá:

$$
\left(h_{21}^I + h_{31}^{II}\right)\phi_B + \left(h_{32}^{II} + h_{12}^{III}\right)\phi_C + \left(h_{22}^I + h_{33}^{III} + h_{11}^{III} + h_{22}^{IV}\right)\phi_O + \left[\left(h_{23}^I + h_{21}^{IV}\right)\phi_A + \left(h_{13}^{III} + h_{23}^{IV}\right)\phi_D\right] = 0
$$

Considerando como término independiente (*TI*), se tiene:

$$
TI = \left(h_{23}^I + h_{21}^{IV}\right)\phi_A + \left(h_{13}^{III} + h_{23}^{IV}\right)\phi_D
$$

En forma semejante se pueden determinar ecuaciones para cada uno de los distintos nudos, hasta establecer un sistema de tantas ecuaciones e incógnitas como nudos

internos tengan la red, aislando en los términos independientes los valores de  $\phi$  alojados en las fronteras de valor prefijado, o sea:

$$
\left\{h^*\right\}\left\{\phi^*\right\} = \left\{h_{\text{II}}^*\right\}\left\{\phi_{\text{II}}^*\right\} \tag{3.4.10}
$$

Siendo *h\** la matriz de resistencia al flujo, acoplada para todos los nodos de la malla de elementos finitos.

Resuelta la ecuación 3.4.10 se conocerán los valores de  $\phi$  en cada uno de los nodos y se podrá representar la solución mediante líneas equipotenciales, de igual presión, gradiente hidráulico y velocidad.

#### III.4.1 LÍNEA DE CORRIENTE SUPERIOR

La condición de frontera para la línea de corriente superior requiere una solución iterativa del análisis por elemento finito, ya que el lugar de la frontera se desconoce. Primero se supone un lugar para la línea de infiltración y se impone la condición de frontera φ *=* y, que equivale a una presión nula en los nodos sobre la línea de corriente superior. Resolviendo el elemento finito y considerando el *error* =  $\phi$  -  $y$ , en dichos nodos, se modifican las localizaciones de los vértices obteniéndose una nueva línea de infiltración. El proceso se repite hasta que el error es suficientemente pequeño.

# **CAPÍTULO IV DESARROLLO DEL PROGRAMA**

# **IV. DESARROLLO DEL PROGRAMA**

## **IV.1 LENGUAJE DE PROGRAMACIÓN EN VISUAL BASIC**

El programa de computadora que se desarrolló para resolver el problema de flujo de agua en suelos fue escrito en lenguaje de programación Visual Basic.

El Visual Basic es un sistema diseñado para crear aplicaciones con interfaz gráfica utilizando un lenguaje de alto nivel, sus características principales son:

- 1. Una biblioteca que da soporte a los objetos de Windows tales como ventanas, cajas de dialogo, cajas de texto, hojas de cálculo, etc.
- 2. El control llamado *Microsoft Common Dialog* que permite utilizar las cajas de dialogo más comunes como: Abrir, Guardar, Imprimir, Color y Fuente.
- 3. Un entorno que permite desarrollar las aplicaciones incluyendo: un editor de texto, un intérprete, un depurador, un examinador de objetos, un explorador de proyectos, un compilador, etc.
- 4. El editor de textos permite visualizar la sintaxis de las sentencias de programación, como una ayuda para corregir errores.
- 5. Un paquete para el desarrollo de programas que incluye: asistentes para aplicaciones, barras de herramientas, formularios de datos, empaquetado y distribución, interfaz pública de controles, páginas de propiedades, objetos de datos, generador de clases, diseñador de complementos y migración de documentos.

En la referencia 1 se puede encontrar un listado más desarrollado de las características de Visual Basic 6, así como sus requerimientos de hardware y software.

## **IV.2 DIAGRAMA DE FLUJO Y LISTADO DEL PROGRAMA**

Para desarrollar el programa de computadora, se elaboró el diagrama de flujo que se muestra en la figura 4.1. Con base en dicho diagrama y a una versión en FORTRAN debida a Hernández (ref. 10), se procedió a la programación correspondiente, empleando los objetos y las subrutinas necesarias tratando de que el programa fuera lo más amigable posible para el usuario. Por razones de espacio en no se incluyen todos los detalles del listado del programa sólo el de la subrutina "Análisis".

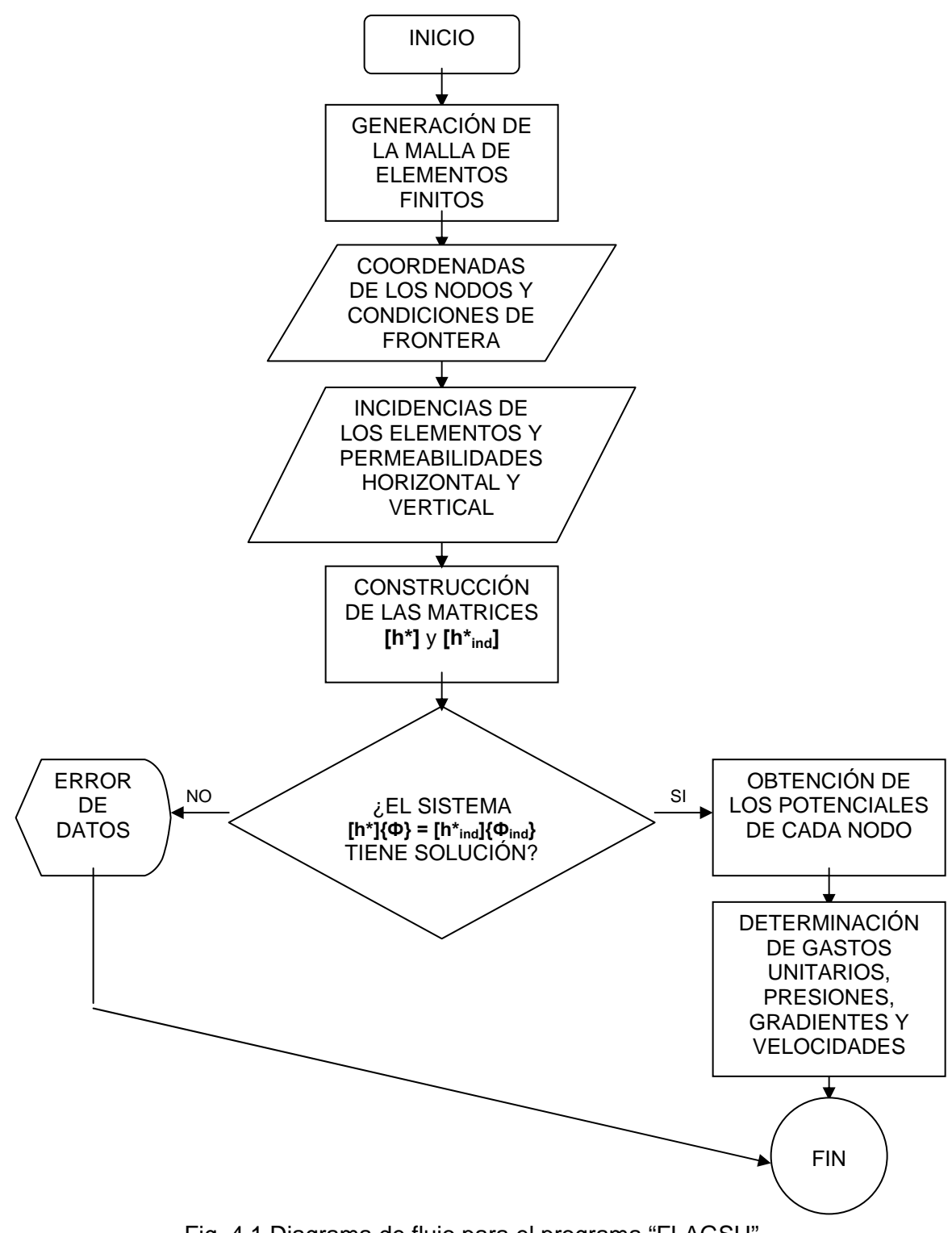

Fig. 4.1 Diagrama de flujo para el programa "FLAGSU"

### **Listado de la subrutina "Análisis" del Programa "FLAGSU"**

```
Private Sub Analisis_Click() 
Dim Obra As String 
Dim II As Integer, J As Integer, JJ As Integer 
Dim I1 As Integer, J1 As Integer, M1 As Integer 
Dim NUPNO As Integer, NUMEL As Integer, ELNUI As Integer 
Dim ELNUJ As Integer, ELNUK As Integer, KASO(500) As Integer 
Dim NELNU(500, 3) As Integer, KONT As Integer, DRO(500) As Integer 
Dim PERM(500) As Single, PERMX(500) As Single, PERMY(500) As Single 
Dim X(500) As Single, Y(500) As Single, HP(500) As Single, H(500) As Single 
Dim S(500, 500) As Single, Area As Single, COEFX As Single, COEFY As Single 
Dim BI As Single, BJ As Single, BM As Single 
Dim CI As Single, CJ As Single, CM As Single 
Dim L As Integer, M As Integer, K As Integer 
Dim GHX As Double 
  FLUJO.Obra.Text = MenuPrin.Obra.Text 
   NUPNO = CInt(MenuPrin.NumNodos.Text) 
   NUMEL = CInt(MenuPrin.NumPlcas.Text) 
   For II = "1" To NUMEL 
   For J = "1" To "3" 
    NELNU(II, J) = MenuPrin.MSHFlexGrid2.TextMatrix(II, J + "1") 
   Next 
    PERMX(II) = MenuPrin.MSHFlexGrid2.TextMatrix(II, "5") 
    PERMY(II) = MenuPrin.MSHFlexGrid2.TextMatrix(II, "6") 
   Next 
  For II = "1" To NUPNO
    X(II) = MenuPrin.MSHFlexGrid1.TextMatrix(II, "1") 
    Y(II) = MenuPrin.MSHFlexGrid1.TextMatrix(II, "2") 
    KASO(II) = MenuPrin.MSHFlexGrid1.TextMatrix(II, "3") 
    HP(II) = MenuPrin.MSHFlexGrid1.TextMatrix(II, "4") 
   If KASO(II) = "0" Then
   H(II) = "0.0" Else 
   H(II) = Y(II) + HP(II) End If 
   Next 
   For II = "1" To NUPNO
    For JJ = "1" To NUPNO
      S(II, JJ) = "0.0" Next 
    Next 
  For II = "1" To NUMEL
    I1 = NELNU(II, "1")J1 = NELNU(II, "2")M1 = NELNU(II, "3")BI = Y(J1) - Y(M1)BJ = Y(M1) - Y(I1)BM = Y(11) - Y(J1)CI = X(M1) - X(J1)CJ = X(11) - X(M1)
```

```
CM = X(J1) - X(I1)Area = 0.5 * (X(11) * BI + X(J1) * BJ + X(M1) * BM)If Area = "0.0" Then
  GoTo ErrorAreaCero 
 Else: End If 
 If Area < "0.0" Then 
  GoTo ErrorAreaNeg 
 Else: End If 
 COEFX = PERMX(II) / ("4.0" * Area) 
 COEFY = PERMY(II) / ("4.0" * Area) 
S(11, 11) = COEFX * BI * BI + COEFY * CI * CI + S(11, 11)S(11, J1) = COEFX * BI * BJ + COEFY * CI * CJ + S(11, J1)S(11, M1) = COEFX * BI * BM + COEFY * CI * CM + S(11, M1)S(J1, J1) = COEFX * BJ * BJ + COEFY * CJ * CJ + S(J1, J1)S(J1, M1) = COEFX * BJ * BM + COEFY * CJ * CM + S(J1, M1)S(M1, M1) = COEFX * BM * BM + COEFY * CM * CM + S(M1, M1)S(J1, 11) = S(11, J1)S(M1, 11) = S(11, M1)S(M1, J1) = S(J1, M1) Next 
KONT = "0"For II = "1" To NUPNO
PERM(II) = "0.0" Next 
 For II = "1" To NUPNO 
If (KASO(II)) > 0 Then
 KONT = KONT + 1DRO(KONT) = II Else 
 For JJ = "1" To NUPNO
 PERM(II) = PERM(II) - H(JJ) * S(II, JJ) Next 
 End If 
 Next 
L = "1"M = KONTFor K = "1" To KONT
II = NUPNO - K + 1If (DRO(M) - II) = "0" Then
 M = M - 1 Else 
 KK = DRO(L) TEMP = PERM(II) 
 PERM(II) = PERM(KK)PERM(KK) = TEMPTEMP = H(II)H(II) = H(KK)H(KK) = TEMPFor JJ = 1 To NUPNO
 TEMP = S(KK, JJ)S(KK, JJ) = S(II, JJ)
```

```
S(II, JJ) = TEMP Next 
 For JJ = 1 To NUPNO
 TEMP = S(JJ, KK)S(JJ, KK) = S(JJ, II)S(JJ, II) = TEMP Next 
 L = L + 1 End If 
 Next 
 M = NUPNO - KONT 
J = M - 1For II = 1 To J
If S(II, II) = "0.0" Then
  GoTo ErrorGauss 
 Else: End If 
K = II + 1For JJ = K To M
 If (S(JJ, II)) \ll 5 "0.0" Then
 For KK = K To M
  S(JJ, KK) = S(JJ, KK) - S(II, KK) * S(JJ, II) / S(II, II) Next 
  PERM(JJ) = PERM(JJ) - PERM(II) * S(JJ, II) / S(II, II) 
  Else: End If 
Next
 Next 
H(M) = PERM(M) / S(M, M)For II = 1 To J
K = M - HI = K + 1For JJ = I To M
 PERM(K) = PERM(K) - H(JJ) * S(K, JJ) Next 
H(K) = PERM(K) / S(K, K) Next 
L = "1"M = KONTFor K = 1 To KONT
II = NUPNO - K + "1"If (DRO(M) - II) = "0" Then
 M = M - 1 Else 
 KK = DRO(L)TEMP = H(KK)H(KK) = H(II)H(II) = TEMPL = L + 1 End If 
 Next 
For II = 1 To NUPNO
 HP(II) = H(II) - Y(II)
```
 FLUJO.MSHFlexGrid1.TextMatrix(II, "1") = FormatNumber(X(II), 3) FLUJO.MSHFlexGrid1.TextMatrix(II, "2") = FormatNumber(Y(II), 3) FLUJO.MSHFlexGrid1.TextMatrix(II, "3") = FormatNumber(H(II), 3) FLUJO.MSHFlexGrid1.TextMatrix(II, "4") = FormatNumber(HP(II), 3) Next For  $II = 1$  To NUMEL  $I1 = NELNU(II, "1")$  $J1 = NELNU(II, "2")$  $M1 = NELNU(II, "3")$  $BI = Y(J1) - Y(M1)$  $BJ = Y(M1) - Y(11)$  $BM = Y(11) - Y(J1)$  $CI = X(M1) - X(J1)$  $CJ = X(11) - X(M1)$  $CM = X(J1) - X(I1)$ Area =  $0.5 * (X(11) * BI + X(J1) * BJ + X(M1) * BM)$ GHX = -"1.0" / ("2.0" \* Area) \* (BI \* H(I1) + BJ \* H(J1) + BM \* H(M1)) GHY = -"1.0" / ("2.0" \* Area) \* (CI \* H(I1) + CJ \* H(J1) + CM \* H(M1)) GH =  $(GHX \land "2.0" + GHY \land "2.0") \land (0.5)$  $VX = PERMX(II) * GHX$  $VY = PERMY(II) * GHY$  $V = (VX \land "2.0" + VY \land "2.0") \land (0.5)$  $QXI = -0.5 * BI * VX$  $QXJ = -0.5 * BJ * VX$  $QXM = -0.5 * BM * VX$  $QYI = -0.5 * CI * VY$  $QYJ = -0.5 * CJ * VY$  $QYM = -0.5 * CM * VY$  $QI = (QXI \cdot "2.0" + QYI \cdot "2.0") \cdot (0.5)$  $QJ = (QXJ \cdot "2.0" + QYJ \cdot "2.0") \cdot (0.5)$  $QM = (QXM \cdot "2.0" + QYM \cdot "2.0") \cdot (0.5)$ AM1 =  $(Y(J1) + Y(M1) - "2.0" * Y(I1)) / (X(J1) + X(M1) - "2.0" * X(I1))$ AM2 =  $(Y(11) + Y(M1) - "2.0" * Y(J1)) / (X(11) + X(M1) - "2.0" * X(J1))$  $CX = (AM1 * X(11) - AM2 * X(11)) / (AM1 - AM2)$  $CY = Y(11) + AM1 * (CX - X(11))$  FLUJO.MSHFlexGrid2.TextMatrix(II, "1") = FormatNumber(CX, 5) FLUJO.MSHFlexGrid2.TextMatrix(II, "2") = FormatNumber(CY, 5) FLUJO.MSHFlexGrid2.TextMatrix(II, "3") = FormatNumber(GHX, 5) FLUJO.MSHFlexGrid2.TextMatrix(II, "4") = FormatNumber(GHY, 5) FLUJO.MSHFlexGrid2.TextMatrix(II, "5") = FormatNumber(GH, 5) FLUJO.MSHFlexGrid2.TextMatrix(II, "4") = FormatNumber(VX \* 1000, 5) FLUJO.MSHFlexGrid2.TextMatrix(II, "6") = FormatNumber(VY \* 1000, 5) FLUJO.MSHFlexGrid2.TextMatrix(II, "7") = FormatNumber(V \* 1000, 5) FLUJO.MSHFlexGrid3.TextMatrix(II, "1") = NELNU(II, "1") FLUJO.MSHFlexGrid3.TextMatrix(II, "2") = NELNU(II, "2") FLUJO.MSHFlexGrid3.TextMatrix(II, "3") = FormatNumber(QI \* 1000, 5) FLUJO.MSHFlexGrid3.TextMatrix(II, "4") = NELNU(II, "2") FLUJO.MSHFlexGrid3.TextMatrix(II, "5") = NELNU(II, "3") FLUJO.MSHFlexGrid3.TextMatrix(II, "6") = FormatNumber(QJ \* 1000, 5) FLUJO.MSHFlexGrid3.TextMatrix(II, "7") = NELNU(II, "3") FLUJO.MSHFlexGrid3.TextMatrix(II, "8") = NELNU(II, "1")

 FLUJO.MSHFlexGrid3.TextMatrix(II, "9") = FormatNumber(QM \* 1000, 5) Next MenuPrin.Visible = False FLUJO.Show SalirAbrir: Exit Sub ErrorAreaCero: MsgBox "Error: " & "el elemento " & II & " tiene área cero" **Close**  GoTo SalirAbrir ErrorAreaNeg: MsgBox "Error: " & "el elemento " & II & " tiene área negativa" Close GoTo SalirAbrir ErrorGauss: MsgBox "Error: al resolver la matriz del sistema por Gauss, en el paso" & II Close GoTo SalirAbrir End Sub

# **CAPÍTULO V MANUAL DEL PROGRAMA**

### **V. MANUAL DEL PROGRAMA**

#### **V.1 REQUERIMIENTOS DE CÓMPUTO**

Para instalar el programa de cómputo, se requiere contar con:

- a) Computadora Pentium II o superior
- b) Ambiente Windows 98 o superior
- c) Lectora de CD
- d) Impresora LÁSER (opcional)

# **V.2 INSTALACIÓN**

Simplemente se introduce el CD de instalación del programa en la lectora y se corre el programa INSTALAR que viene incluido; el paquete de instalación contiene una guía para elegir las diferentes opciones de instalación.

### **V.3 USO DEL PROGRAMA Y EJEMPLO**

Pasos a seguir:

a) Se corre el programa "FLAGSU" desde ambiente Windows, apareciendo en pantalla el recuadro de inicio con el menú principal (Fig. 5.1).

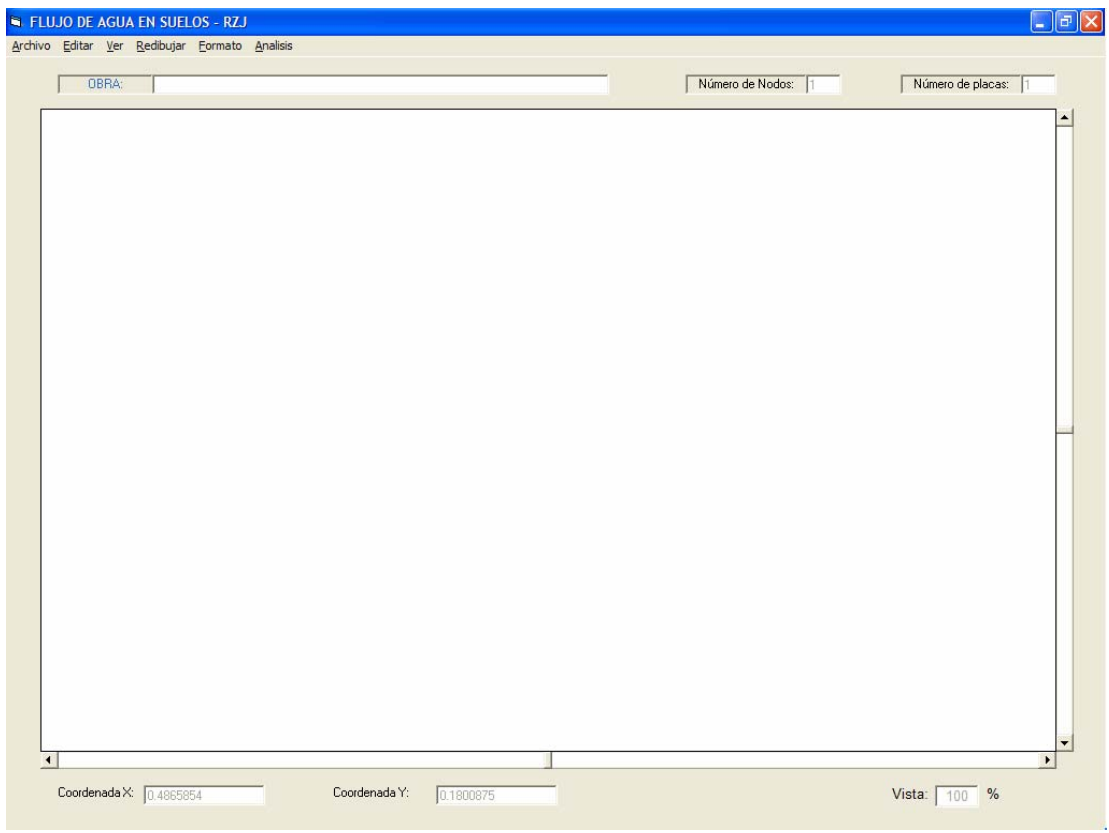

Fig. 5.1 Menú principal

b) Las opciones del menú principal pueden ser activadas por medio del ratón o del teclado (Tecla ALT seguida de la letra de inicio de alguna opción). A manera de ejemplo se activará la opción de abrir archivo (Figs. 5.2 y 5.3)

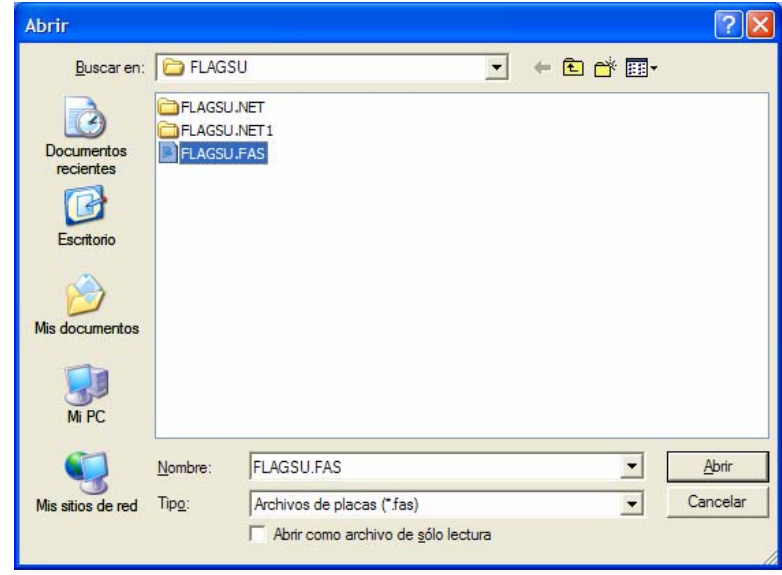

Fig. 5.2 Recuadro de Archivo Abrir

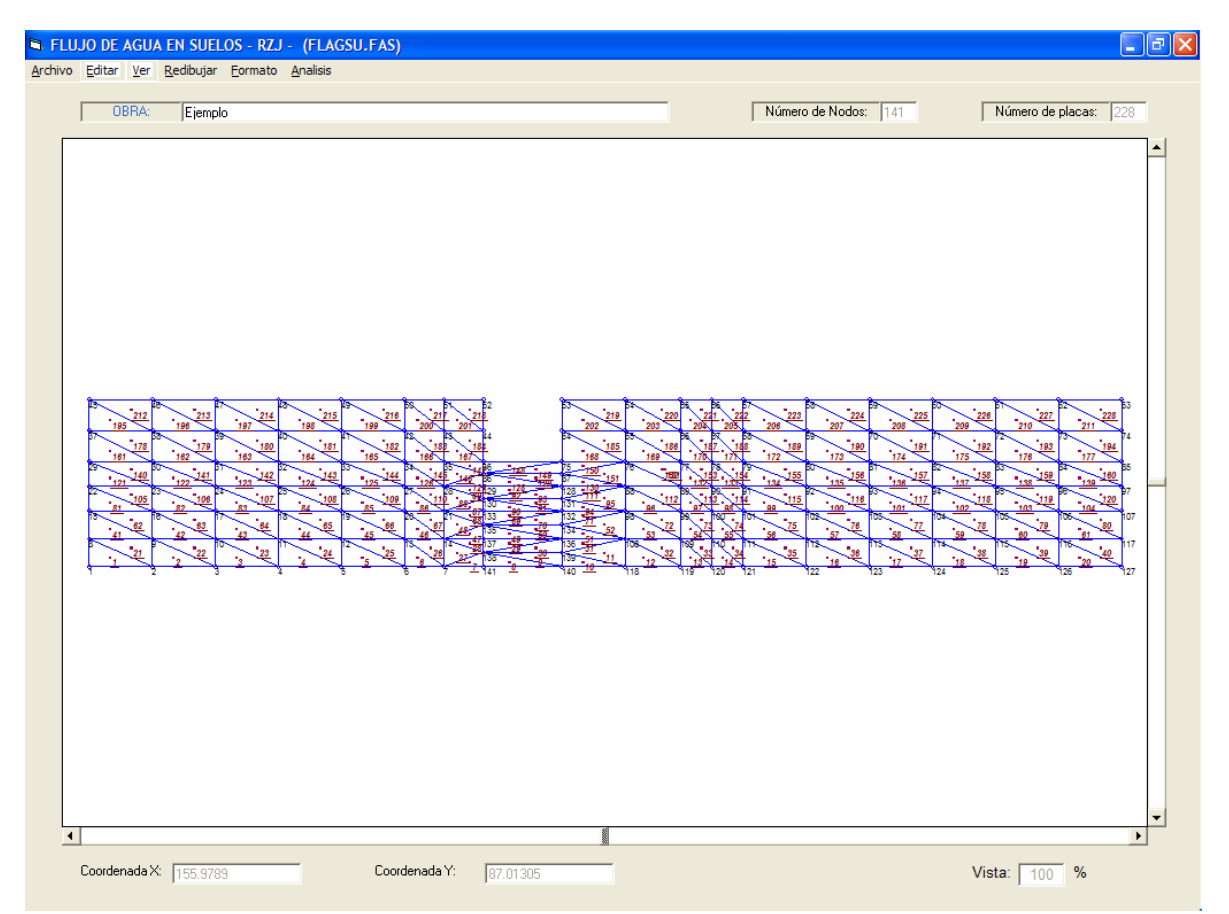

Fig. 5.3 Malla de Elementos finitos del ejemplo (archivo: Flagsu.fas)

c) Con la opción "Editar" del menú principal es posible cambiar los datos coordenadas de los nodos e incidencias de los elementos, así como condiciones de frontera y permeabilidades (Figs. 5.4 y 5.5).

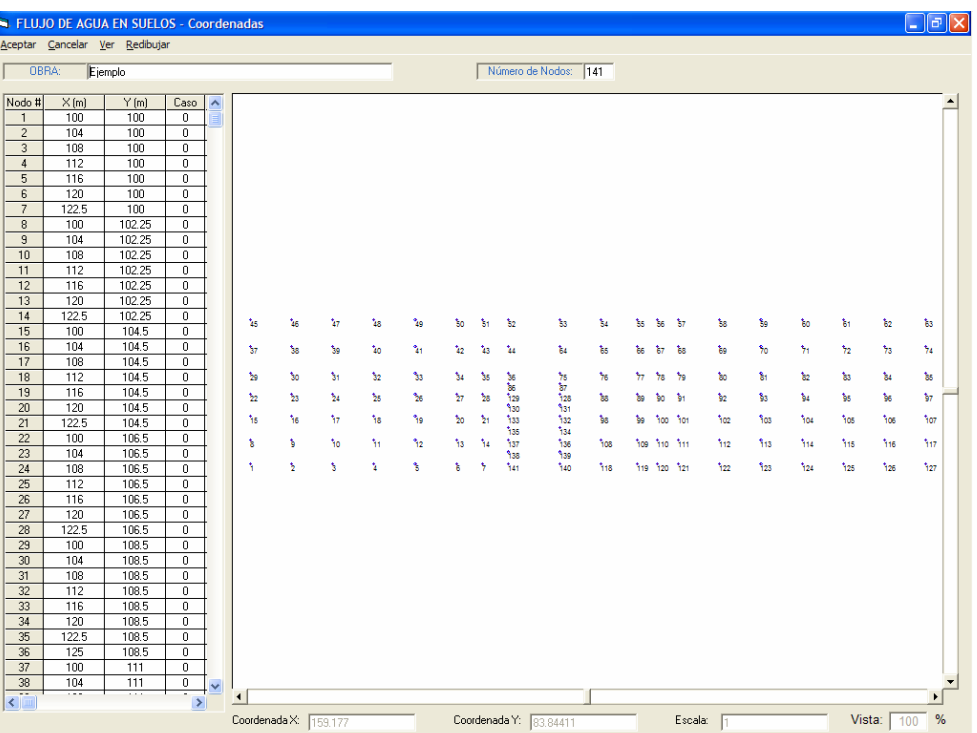

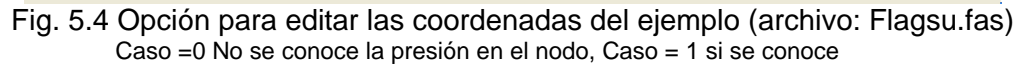

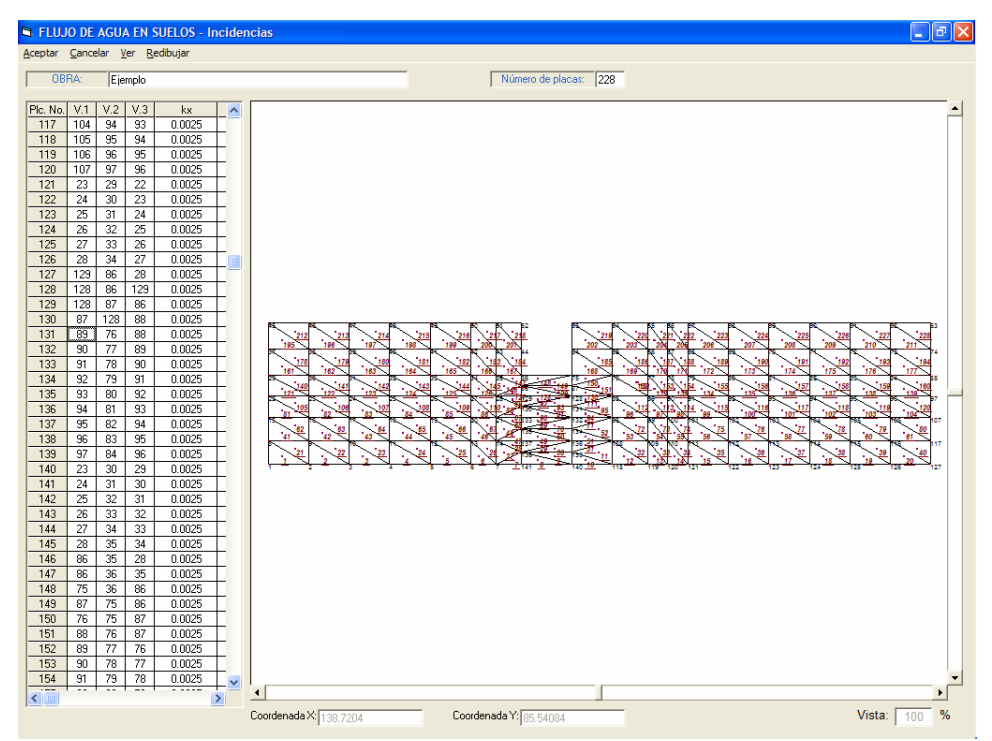

Fig. 5.5 Opción para editar las incidencias del ejemplo (archivo: Flagsu.fas)

d) Una vez generada la malla de elementos finitos se procede a la "corrida" con la opción "análisis" del menú principal (Fig. 5.6)

| OBRA:                   |                    | Ejemplo            |                    |                  |                         |                          |                        |                        |                    |                    |                    |                      |                          |            |                    |        |  |
|-------------------------|--------------------|--------------------|--------------------|------------------|-------------------------|--------------------------|------------------------|------------------------|--------------------|--------------------|--------------------|----------------------|--------------------------|------------|--------------------|--------|--|
| POTENCIALES Y PRESIONES |                    |                    |                    |                  |                         | GRADIENTES Y VELOCIDADES |                        |                        |                    |                    |                    |                      | <b>GASTOS</b>            |            |                    |        |  |
| Nodo No.                | x(m)               | y(m)               | $hz$ [m]           | hp(m)            | $\overline{\mathbf{A}}$ | Placa No.                | $Cx$ [m]               | $Cv$ (m)               | $ix$ [m]           | iy (m)             | i.<br>$\sim$       | Placa No.            | Nodo I                   | Nodo J     | q1(10-3m3/s)       | $\sim$ |  |
|                         | 100.000            | 100,000            | 120.038            | 20.038           |                         |                          | 101.33330              | 100.75000              | 0.00772            | 0.00077            | 0.00886            |                      | 2                        | 8          | 0.00087            |        |  |
| $\overline{2}$          | 104.000            | 100,000            | 120.008            | 20.007           |                         | $\overline{2}$           | 105.33330              | 100.75000              | 0.02415            | 0.00241            | 0.02458            | $\overline{2}$       | 3                        | 9          | 0.00272            |        |  |
| 3                       | 108.000            | 100,000            | 119.911            | 19.911           |                         | 3                        | 109.33330              | 100.75000              | 0.04364            | 0.00436            | 0.04398            | 3                    | 4                        | 10         | 0.00491            |        |  |
| $\overline{4}$          | 112.000            | 100,000            | 119.736            | 19.736           |                         | $\overline{4}$           | 113.33330              | 100.75000              | 0.06830            | 0.00683            | 0.06865            | $\overline{4}$       | 5                        | 11         | 0.00768            |        |  |
| 5                       | 116,000            | 100,000            | 119.463            | 19.463           |                         | 5                        | 117.33330              | 100.75000              | 0.09977            | 0.00998            | 0.10017            | 5                    | 6                        | 12         | 0.01122            |        |  |
| 6                       | 120.000            | 100,000            | 119.064            | 19.064           |                         | 6                        | 120.83330              | 100.75000              | 0.12979            | 0.01298            | 0.13021            | $\overline{6}$       | $\overline{7}$           | 13         | 0.01460            |        |  |
| $\overline{7}$          | 122.500            | 100,000            | 118,740            | 18.740           |                         | $\overline{7}$           | 124.16670              | 100.37500              | 0.15019            | 0.01502            | 0.15024            | $\overline{7}$       | 141                      | 138        | 0.00846            |        |  |
| 8                       | 100,000            | 102.250            | 120.048            | 17.798           |                         | 8                        | 126.66670              | 100.37500              | 0.17516            | 0.01752            | 0.17520            | 8                    | 140                      | 138        | 0.00985            |        |  |
| 9<br>10                 | 104.000<br>108.000 | 102.250<br>102.250 | 120.018<br>119.923 | 17.768<br>17.673 |                         | 9<br>10                  | 128.33330<br>131.33330 | 100.75000<br>100.37500 | 0.17628<br>0.16560 | 0.01763<br>0.01656 | 0.17628<br>0.16560 | $\overline{9}$<br>10 | 140                      | 139<br>139 | 0.00030<br>0.00931 |        |  |
| 11                      | 112.000            | 102.250            | 119.752            | 17.502           |                         | 11                       | 132.66670              | 101.12500              | 0.16680            | 0.01668            | 0.16689            | 11                   | 118<br>118               | 108        | 0.00945            |        |  |
| 12                      | 116.000            | 102.250            | 119.483            | 17.233           |                         | 12                       | 135.16670              | 100.75000              | 0.14802            | 0.01480            | 0.14812            | 12                   | 119                      | 108        | 0.01665            |        |  |
| 13                      | 120.000            | 102.250            | 119.087            | 16.837           |                         | 13                       | 138.16670              | 100.75000              | 0.12997            | 0.01300            | 0.13018            | 13                   | 120                      | 109        | 0.01462            |        |  |
| 14                      | 122.500            | 102.250            | 118.762            | 16.512           |                         | 14                       | 140.16670              | 100.75000              | 0.11549            | 0.01155            | 0.11578            | 14                   | 121                      | 110        | 0.01299            |        |  |
| 15                      | 100.000            | 104.500            | 120.077            | 15,577           |                         | 15                       | 142.83330              | 100.75000              | 0.09297            | 0.00930            | 0.09335            | $\overline{15}$      | 122                      | 111        | 0.01046            |        |  |
| 16                      | 104.000            | 104.500            | 120.049            | 15.549           |                         | 16                       | 146.83330              | 100.75000              | 0.06616            | 0.00662            | 0.06658            | 16                   | 123                      | 112        | 0.00744            |        |  |
| 17                      | 108.000            | 104.500            | 119.960            | 15.460           |                         | 17                       | 150.83330              | 100.75000              | 0.04490            | 0.00449            | 0.04529            | 17                   | 124                      | 113        | 0.00505            |        |  |
| 18                      | 112.000            | 104.500            | 119.799            | 15,298           |                         | 18                       | 154.83330              | 100.75000              | 0.02859            | 0.00286            | 0.02895            | 18                   | 125                      | 114        | 0.00322            |        |  |
| 19                      | 116,000            | 104.500            | 119.543            | 15.043           |                         | 19                       | 158.83330              | 100.75000              | 0.01584            | 0.00158            | 0.01624            | 19                   | 126                      | 115        | 0.00178            |        |  |
| 20                      | 120.000            | 104.500            | 119.160            | 14.660           |                         | 20                       | 162.83330              | 100.75000              | 0.00507            | 0.00051            | 0.00590            | 20                   | 127                      | 116        | 0.00057            |        |  |
| 21                      | 122.500            | 104.500            | 118.831            | 14.331           |                         | 21                       | 102.66670              | 101.50000              | 0.00756            | 0.00076            | 0.00886            | 21                   | 2                        | 9          | 0.00092            |        |  |
| 22                      | 100.000            | 106,500            | 120.086            | 13.585           |                         | 22                       | 106.66670              | 101.50000              | 0.02366            | 0.00237            | 0.02429            | 22                   | 3                        | 10         | 0.00110            |        |  |
| 23                      | 104.000            | 106,500            | 120.058            | 13.558           |                         | 23                       | 110.66670              | 101.50000              | 0.04282            | 0.00428            | 0.04338            | 23                   | 4                        | 11         | 0.00139            |        |  |
| 24                      | 108.000            | 106,500            | 119.971            | 13.471           |                         | $\overline{24}$          | 114.66670              | 101.50000              | 0.06722            | 0.00672            | 0.06781            | 24                   | 5                        | 12         | 0.00177            |        |  |
| 25                      | 112.000            | 106,500            | 119.812            | 13.312           |                         | 25                       | 118.66670              | 101.50000              | 0.09891            | 0.00989            | 0.09946            | 25                   | 6                        | 13         | 0.00208            |        |  |
| $\overline{26}$         | 116,000            | 106,500            | 119,562            | 13.062           |                         | 26                       | 121.66670              | 101.50000              | 0.13033            | 0.01303            | 0.13070            | $\overline{26}$      | $\overline{7}$           | 14         | 0.00122            |        |  |
| 27                      | 120.000            | 106,500            | 119.185            | 12.685           |                         | 27                       | 123.33330              | 101.12500              | 0.15291            | 0.01529            | 0.15322            | 27                   | 138                      | 14         | 0.01720            |        |  |
| 28                      | 122.500            | 106.500            | 118.859            | 12.359           |                         | 28                       | 124.16670              | 101.87500              | 0.15248            | 0.01525            | 0.15286            | 28                   | 138                      | 137        | 0.00134            |        |  |
| 29                      | 100.000            | 108.500            | 120.108            | 11.608           |                         | 29                       | 126.66670              | 101.87500              | 0.17950            | 0.01795            | 0.17982            | 29                   | 136                      | 137        | 0.01010            |        |  |
| 30                      | 104.000            | 108,500            | 120.082            | 11.581           |                         | 30                       | 128.33330              | 101.50000              | 0.17628            | 0.01763            | 0.17631            | 30                   | 136                      | 138        | 0.00089            |        |  |
| 31                      | 108.000            | 108,500            | 119.999            | 11.499           |                         | 31                       | 131.33330              | 101.87500              | 0.16733            | 0.01673            | 0.16737            | 31                   | 108                      | 136        | 0.00941            |        |  |
| 32<br>33                | 112.000            | 108.500            | 119.849            | 11.349           |                         | 32<br>33                 | 136.33330              | 101.50000              | 0.14925            | 0.01493            | 0.14943            | 32<br>33             | 119<br>120               | 109<br>110 | 0.00129            |        |  |
| 34                      | 116.000<br>120.000 | 108,500<br>108,500 | 119.612<br>119.255 | 11.112<br>10.755 |                         | 34                       | 138.83330<br>140.83330 | 101.50000<br>101.50000 | 0.13083<br>0.11584 | 0.01308<br>0.01158 | 0.13109<br>0.11614 | 34                   | 121                      | 111        | 0.00081<br>0.00084 |        |  |
| 35                      | 122.500            | 108,500            | 118.941            | 10.441           |                         | 35                       | 144.16670              | 101.50000              | 0.09246            | 0.00925            | 0.09277            | 35                   | 122                      | 112        | 0.00151            |        |  |
| 36                      | 125,000            | 108,500            | 118,511            | 10.011           |                         | 36                       | 148.16670              | 101.50000              | 0.06528            | 0.00653            | 0.06556            | 36                   | 123                      | 113        | 0.00120            |        |  |
| 37                      | 100.000            | 111.000            | 120.299            | 9.299            | v                       | ⊀                        |                        |                        |                    |                    | $-0.0000$<br>$\,$  | ∢                    | $\overline{\phantom{a}}$ |            | $    -$            | ⋗      |  |

Fig. 5.6 Resultados de la corrida del ejemplo (archivo: Flagsu.fas)

e) Se guardan los resultados de la corrida con la opción "Archivar" (Fig. 5.7) y se procede a su graficación con algún programa de curvas de nivel (Figuras 5.8 y 5.9).

| <b>Guardar como</b> | $\boxed{?} \boxed{\times}$                                                        |            |                  |                |                          |                |              | $  \mathbf{F}  \times$ |
|---------------------|-----------------------------------------------------------------------------------|------------|------------------|----------------|--------------------------|----------------|--------------|------------------------|
|                     | $+EPH$<br>Guardar en: <b>D</b> FLAGSU<br>$\vert \cdot \vert$                      |            |                  |                |                          |                |              |                        |
| B<br>Documentos     | FLAGSU.NET<br>FLAGSU.NET1                                                         |            |                  |                |                          | GASTOS         |              |                        |
| recientes           |                                                                                   | $\psi$ (m) | $\blacktriangle$ | Placa No.      | Nodo I                   | Nodo J         | g1(10-3m3/s) | $\sim$                 |
|                     |                                                                                   | 0.00077    | 0.00886          |                | 2                        | 8              | 0.00087      |                        |
| $\mathbf{G}$        |                                                                                   | 0.00241    | 0.02456          | $\overline{c}$ | 3                        | 9              | 0.00272      |                        |
| Escritorio          |                                                                                   | 0.00436    | 0.04398          | 3              | 4                        | 10             | 0.00491      |                        |
|                     |                                                                                   | 0.00683    | 0.06865          | 4              | 5                        | 11             | 0.00768      |                        |
|                     |                                                                                   | 0.00998    | 0.10017          | 5              | 6                        | 12             | 0.01122      |                        |
|                     |                                                                                   | 0.01298    | 0.13021          | 6              | $\overline{7}$           | 13             | 0.01460      |                        |
| Mis documentos      |                                                                                   | 0.01502    | 0.15024          | 7              | 141                      | 138            | 0.00846      |                        |
|                     |                                                                                   | 0.01752    | 0.17520          | 8              | 140                      | 138            | 0.00985      |                        |
|                     |                                                                                   | 0.01763    | 0.17628          | 9              | 140                      | 139            | 0.00030      |                        |
|                     |                                                                                   | 0.01656    | 0.16560          | 10             | 118                      | 139            | 0.00931      |                        |
| Mi PC               |                                                                                   | 0.01668    | 0.16689          | 11             | 118                      | 108            | 0.00945      |                        |
|                     |                                                                                   | 0.01480    | 0.14812          | 12             | 119                      | 108            | 0.01665      |                        |
|                     |                                                                                   | 0.01300    | 0.13018          | 13             | 120                      | 109            | 0.01462      |                        |
|                     | Guardar<br>Nombre:<br>$\overline{\phantom{a}}$                                    | 0.01155    | 0.11578          | 14             | 121                      | 110            | 0.01299      |                        |
| Mis sitios de red   | $\blacktriangledown$<br>Cancelar<br>Archivos de presiones (".pre)<br>Tipo:        | 0.00930    | 0.09335          | 15             | 122                      | 111            | 0.01046      |                        |
|                     |                                                                                   | 0.00662    | 0.06658          | 16             | 123                      | 112            | 0.00744      |                        |
|                     |                                                                                   | 0.00449    | 0.04529          | 17             | 124                      | 113            | 0.00505      |                        |
|                     |                                                                                   | 0.00286    | 0.02895          | 18             | 125                      | 114            | 0.00322      |                        |
| 116,000<br>19       | 100.75000<br>104.500<br>119.543<br>15.043<br>19<br>158.83330<br>0.01584           | 0.00158    | 0.01624          | 19             | 126                      | 115            | 0.00178      |                        |
| 20<br>120,000       | 20<br>104.500<br>119.160<br>162.83330<br>100.75000<br>14.660<br>0.00507           | 0.00051    | 0.00590          | 20             | 127                      | 116            | 0.00057      |                        |
| 100000<br>$\sim$    | 0.0075<br>$\sim$ $\sim$ $\sim$<br>A A GOAL<br>Fig. 5.7 Recuadro del menú archivar | 0.00070    | 0.0000           |                | $\overline{\phantom{a}}$ | $\overline{a}$ | o oppos      |                        |

60

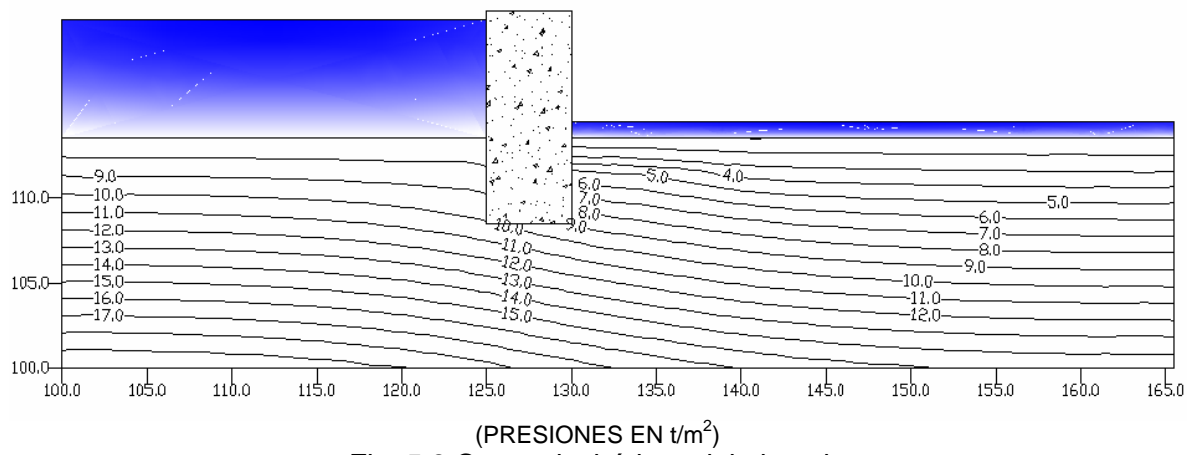

Fig. 5.8 Curvas isobáricas del ejemplo

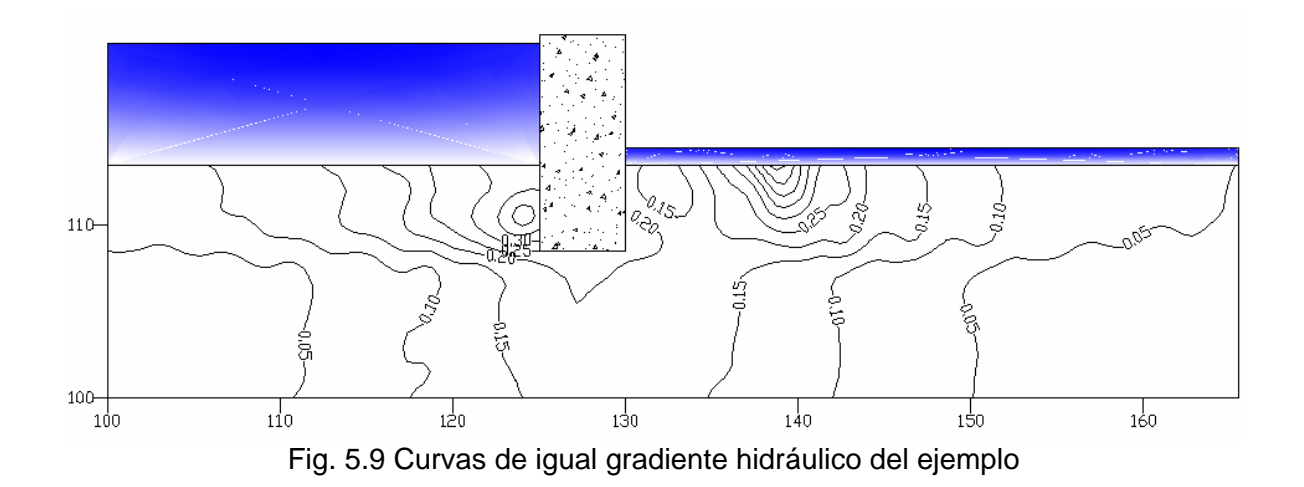

# **CAPÍTULO VI CONCLUSIONES Y COMENTARIOS**

# **VI. CONCLUSIONES Y COMENTARIOS**

Del desarrollo de este trabajo se pueden establecer las siguientes observaciones:

- 1. El tema de flujo de agua en suelos está incluido en la currícula de la carrera de ingeniero civil, dentro de la asignatura denominada "Comportamiento de suelos" siendo un tema de aplicación importante en la práctica profesional, ya que involucra problemas tales como:
	- a) Estabilidad de taludes b) Comportamiento de las excavaciones con nivel freático c) Deformabilidad de los suelos en excavaciones donde se requiera bombeo d) Comportamiento de presas c) Análisis de canales d) Diseño de túneles e) Estabilidad de muros de retención f) Diseño de vialidades
	- g) etc.
- 2. Durante el desarrollo de este trabajo se llevó a cabo una recopilación de los temas de mayor importancia, sirviendo el producto final como manual para la docencia y la práctica profesional.
- 3. El avance que se ha logrado en la actualidad permite el desarrollo de programas que son relativamente fáciles de manejar por el usuario ya que cuentan con un ambiente gráfico a través del monitor que permite una operación sencilla, pudiéndose comprobar constantemente la generación de datos y de los resultados. En este caso se desarrolló un programa que si bien no es nuevo en el mercado, su desarrollo es menos oneroso que comprar el software a una compañía especializada.
- 4. Desde luego el modelado y los resultados que arroje el programa deben ser tomados con criterio profesional por el usuario quedando bajo su absoluta responsabilidad su interpretación y aplicación.
- 5. El uso de programas de computadora permite la posibilidad de analizar otras alternativas de solución de una manera mucho más rápida que si los cálculos se realizan a mano.
- 6. La presentación de resultados en forma gráfica permite al usuario tener de un vistazo a vuelo de pájaro una idea de los problemas potenciales que tendrá que resolver según el caso, como por ejemplo problemas de arrastre de granos y tubificación que puedan poner en riesgo la estabilidad de la estructura. Sin embargo, actualmente el programa no tiene esa posibilidad debiendo trabajarse adicionalmente con otros programas de graficación.
- 7. El programa que se desarrolló está restringido a problemas de flujo bidimensional, por lo que una de las metas es trabajar en el desarrollo de un programa que resuelva el problema tridimensionalmente.
- 8. Este trabajo demuestra que los conocimientos de ciencias básicas adquiridos durante la carrera tales como el "Laplaciano" son de vital importancia porque se aplican en temas como el de flujo de agua en suelos. Asimismo la aplicación de métodos numéricos como el del elemento finito revelan su importancia en la práctica profesional, durante la fase de análisis de una obra civil.
- 9. Los resultados del análisis, desde luego no son definitivos, debiendo comprobarse con mediciones de campo y modelos de laboratorio con el fin de ir mejorando los conocimientos.

**BIBLIOGRAFÍA Y REFERENCIAS** 

# **BIBLIOGRAFÍA Y REFERENCIAS**

- 1. Ceballos Sierra F. J. (2000) "Visual Basic 6" Ed. Alfaomega ra-ma.
- 2. Flores Berrones R. (2000) "Flujo de agua a través de suelos"
- 3. López Acosta N.P. y Auvinet Guichard G. (1998) "Flujo de Agua en Suelos con Permeabilidad Aleatoria" Memorias de la XIX Reunión Nacional de Mecánica de Suelos, Puebla, México, Sociedad Mexicana de Mecánica de Suelos.
- 4. López Acosta N.P. y Auvinet Guichard G. (2004) "Flujo de Agua en Medios Heterogéneos" Memorias de la XIX Reunión Nacional de Mecánica de Suelos, Guadalajara, México, Sociedad Mexicana de Mecánica de Suelos.
- 5. Juárez Badillo E. y Rico Rodríguez A. (1974) "Mecánica de Suelos" Tomo I (Conceptos Fundamentales) Ed. LIMUSA.
- 6. Juárez Badillo E. y Rico Rodríguez A. (1982) "Mecánica de Suelos" Tomo III (Flujo de Agua en Suelos) Ed. LIMUSA. 6ª Reimpresión.
- 7. Sánchez Bibriesca J.L. (1970) "Mecánica del Medio Continuo" Textos Universitarios.
- 8. Tirupathi R. C. y Ashok D.B. (1999) "Introducción al Estudio del Elemento Finito en Ingeniería" 2ª Edición, Ed. Pearson, Prentice–Hall.
- 9. Zeevaert Weichers L. (1982) "Foundation Engineering for Difficult Subsoil Conditions" Ed. Van Nostrand Reinhold.
- 10. Hernández Romero R. (1992) "Programa de computadora 'FLUJO'" versión en FORTRAN IV adaptada para PC de la original de Tristán A, para calculadora HP. Comunicación personal con Zea Constantino C.